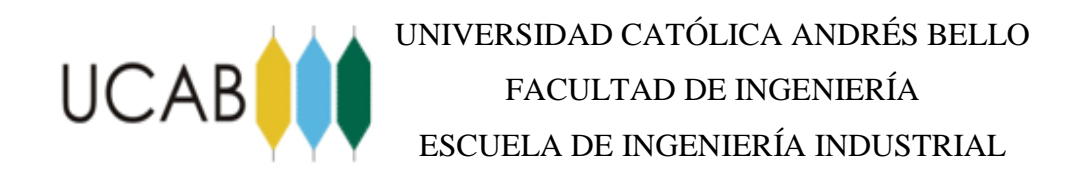

### **DISEÑO DE UN SISTEMA DE COSTOS, BASADO EN ACTIVIDADES PARA LOS PRODUCTOS Y SERVICIOS EN UN TALLER METALMECÁNICO PERTENECIENTE A UN INSTITUTO DE INGENIERÍA PARA INVESTIGACIÓN Y DESARROLLO, UBICADO EN LOS ALTOS DE SARTENEJAS ESTADO MIRANDA. TOMO II - ANEXOS**

### **TRABAJO ESPECIAL DE GRADO**

Presentado ante la

### **UNIVERSIDAD CATÓLICA ANDRÉS BELLO**

Como parte de los requisitos para optar por el título de

#### **INGENIERO INDUSTRIAL**

REALIZADO POR: María Karelis Díaz Núñez Jesús Arturo Gamboa Barreto PROFESOR GUIA: Ing. Demóstenes Quijada FECHA: Julio, 2.014

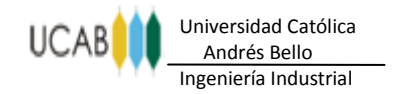

### ÍNDICE

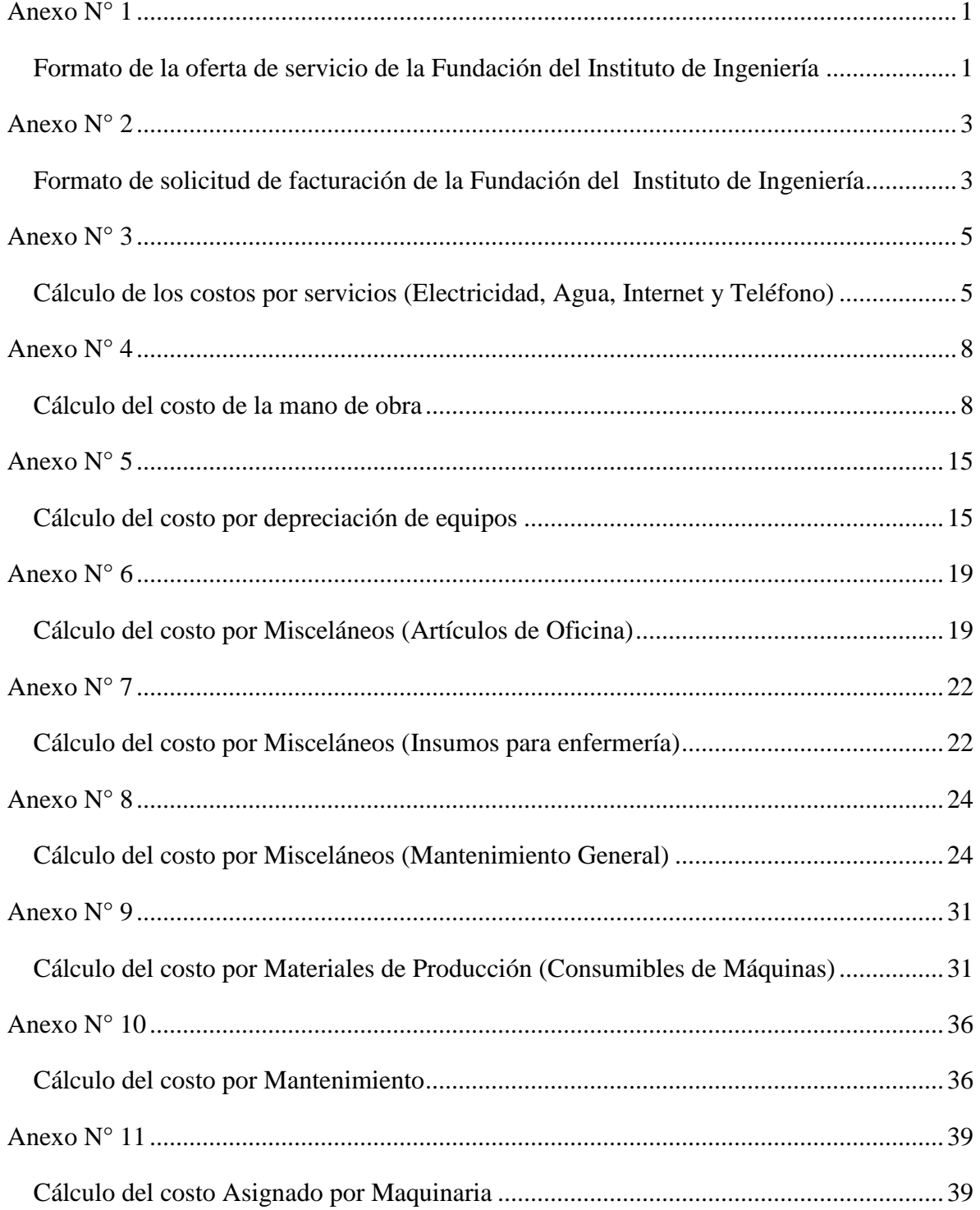

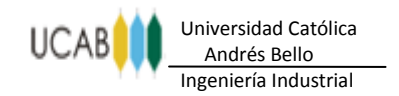

#### **ANEXOS** ------------------------------

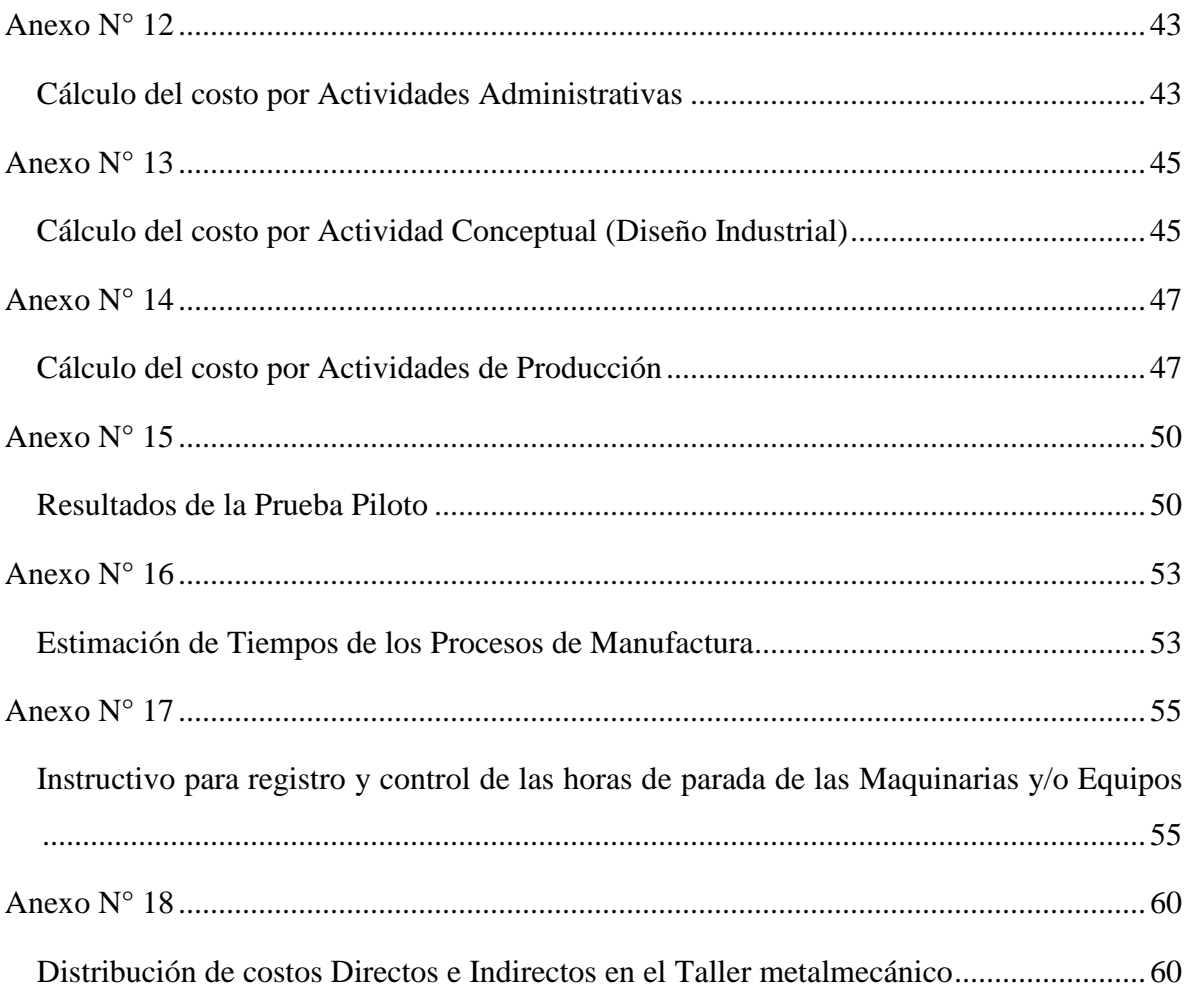

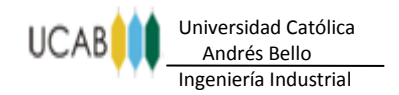

**ANEXOS** . . . . . . . . . . . . . . .

### *Anexo N° 1*

<span id="page-3-1"></span><span id="page-3-0"></span>*Formato de la oferta de servicio de la Fundación del Instituto de Ingeniería*

**ANEXOS** .............................

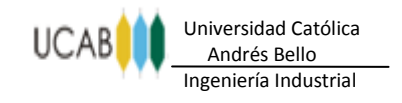

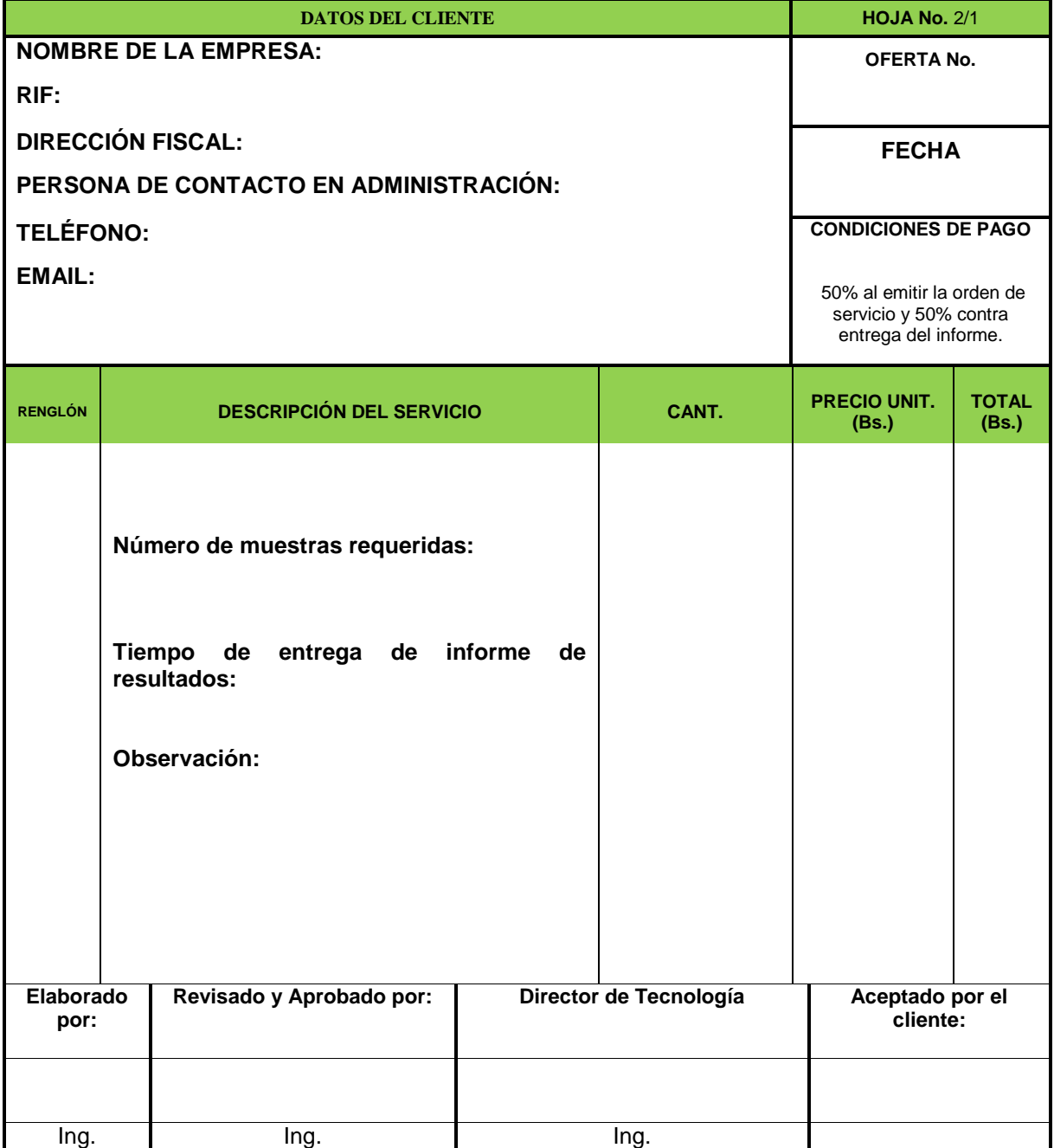

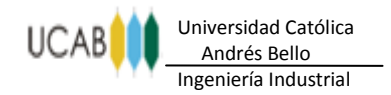

### *Anexo N° 2*

<span id="page-5-1"></span><span id="page-5-0"></span>*Formato de solicitud de facturación de la Fundación del Instituto de Ingeniería*

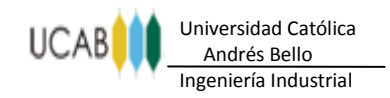

#### **ANEXOS** .............................

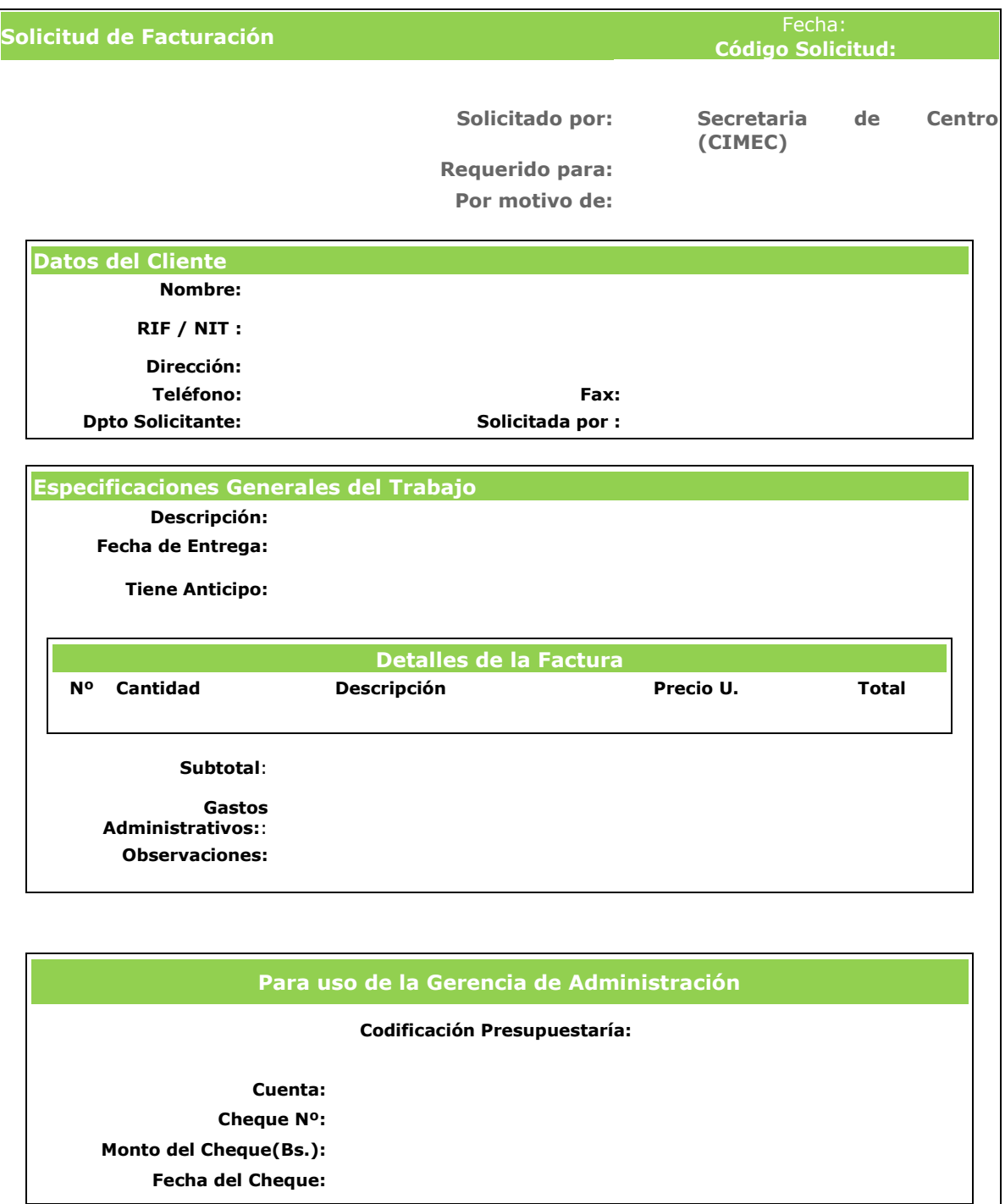

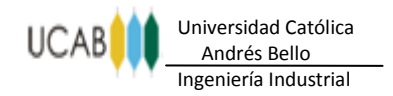

### *Anexo N° 3*

### <span id="page-7-1"></span><span id="page-7-0"></span>*Cálculo de los costos por servicios (Electricidad, Agua, Internet y Teléfono)*

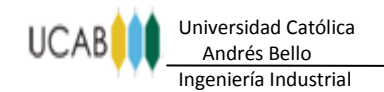

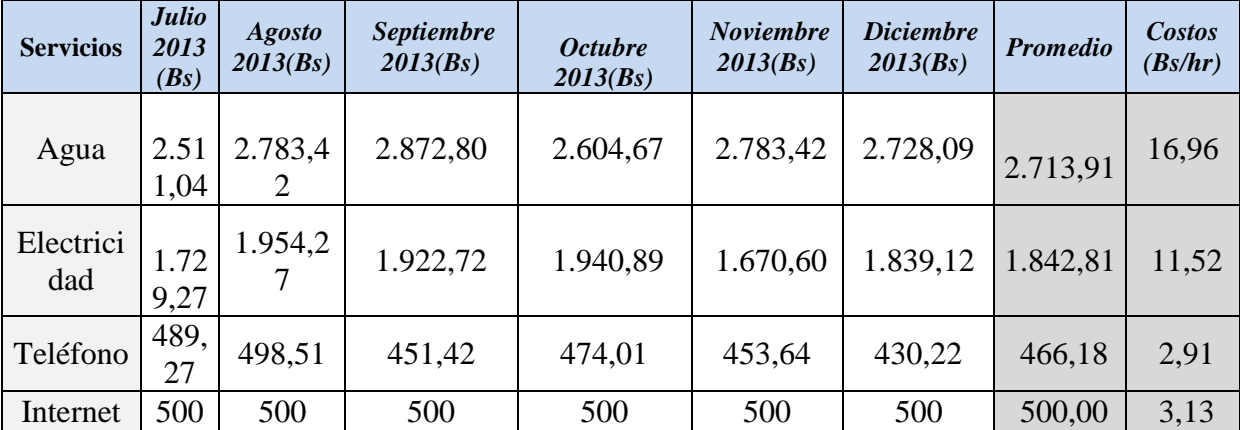

.........

**ANEXOS**

. . . . . .

#### **Tabla 1.- Costos promedios por servicios**

**Fuente: Centro de Ingeniería Mecánica y Diseño Industrial (CIMEC-DI).**

**Tabla 2.- Costo por área del consumo eléctrico en base al promedio de seis (6) meses**

| Area           | $N^{\circ}$<br>bombillos | <b>Consumo</b><br>por<br>bombillo<br>(KWH) | <b>Iluminación</b><br>(KWH) | $N^{\circ}$<br><b>PC</b> | <b>Consumo</b><br>por PC<br>(KWH) | PC (KWH) | Consumo<br>por área<br>(KWH) |
|----------------|--------------------------|--------------------------------------------|-----------------------------|--------------------------|-----------------------------------|----------|------------------------------|
| Producción     | 31                       | 0.45                                       | 13,95                       |                          | 0,2                               | 0        | 13,95                        |
| Administración | 20                       | 0,2                                        |                             |                          | 0,2                               | 1,4      | 5,4                          |
| Conceptual     | 2                        | 0,25                                       | 0,5                         | 4                        | 0,2                               | 0,8      | 1,3                          |

**Fuente: Elaboración propia, 2014.**

**Tabla 3.-Costo por área del consumo eléctrico total** 

| <b>Area</b>                     | Consumo por área<br>(KWH) | Factor | Costo (Bs/hr) |
|---------------------------------|---------------------------|--------|---------------|
| Producción (sin<br>maquinarias) | 13,95                     | 0.21   | 2,980         |
| Administración                  | 5.4                       | 0.21   | 1,153         |
| Conceptual                      |                           |        | 0.278         |

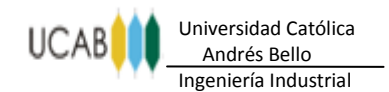

#### **ANEXOS** *<u>ALCOHOL:</u>*

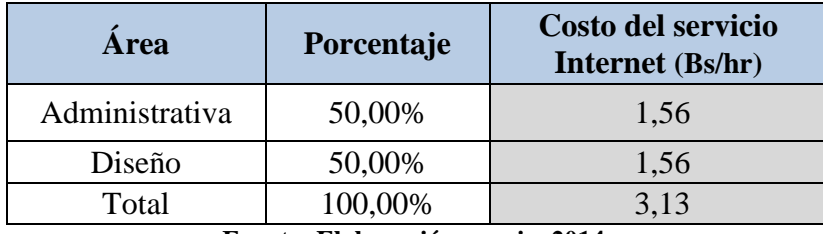

#### **Tabla 4.- Distribución del costo del servicio Internet**

**Fuente: Elaboración propia, 2014.**

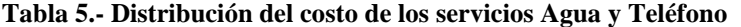

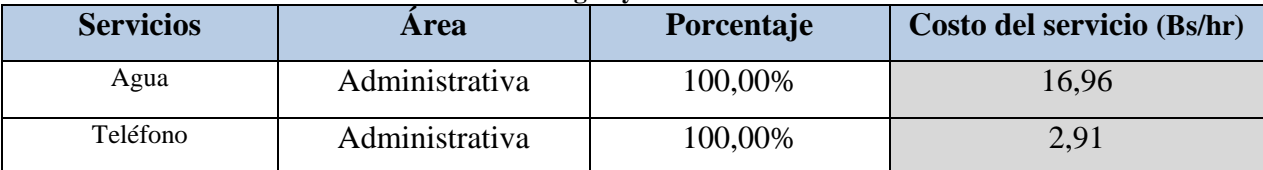

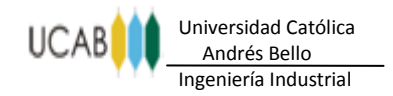

**ANEXOS** ............................

### *Anexo N° 4*

### <span id="page-10-1"></span><span id="page-10-0"></span>*Cálculo del costo de la mano de obra*

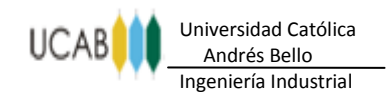

#### **ANEXOS** . . . . . . . n n

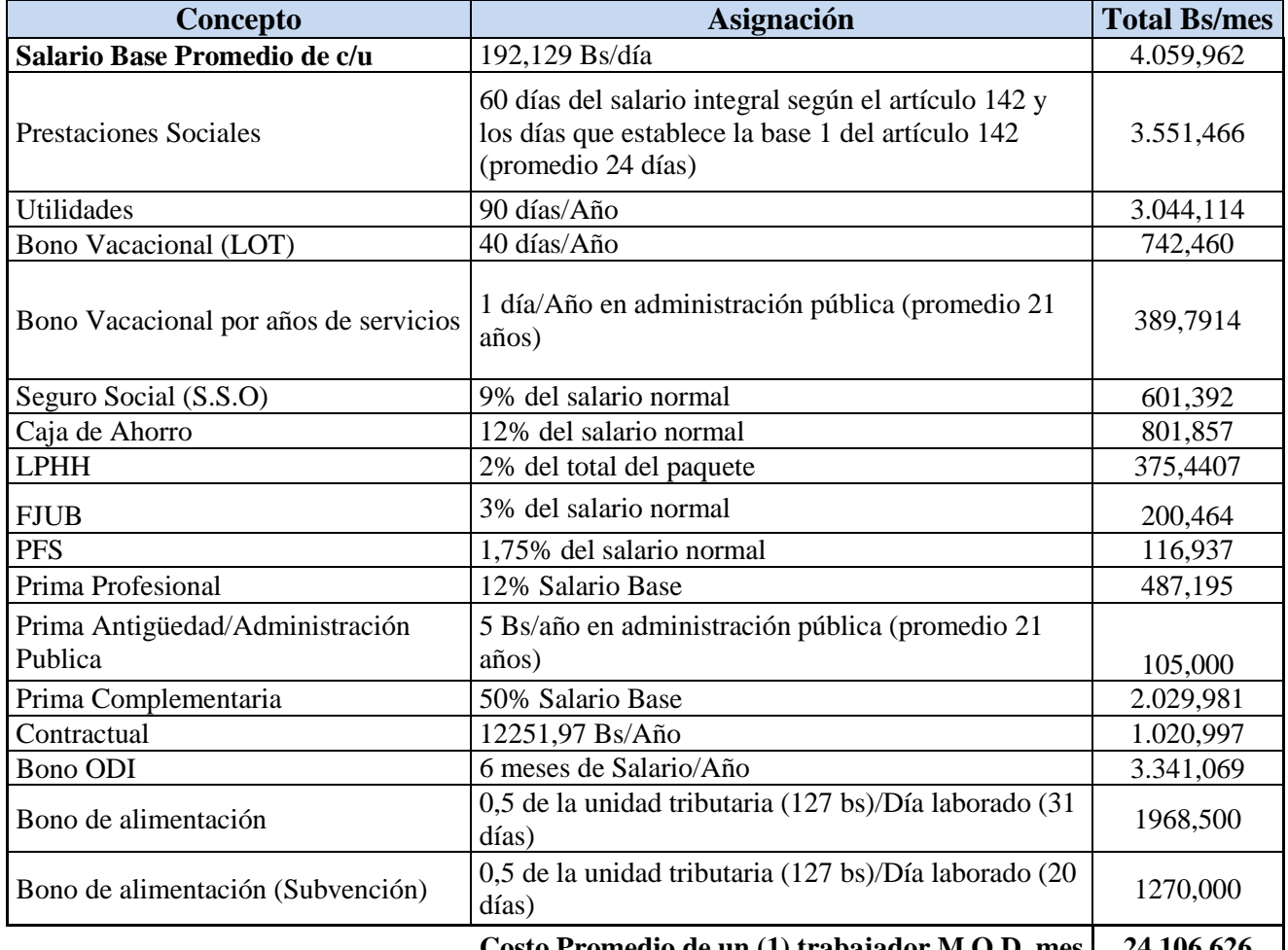

### **Tabla 6.- Cálculo del costo de la mano de obra de producción (Directa)**

**Costo Promedio de un (1) trabajador M.O.D. mes 24.106,626**

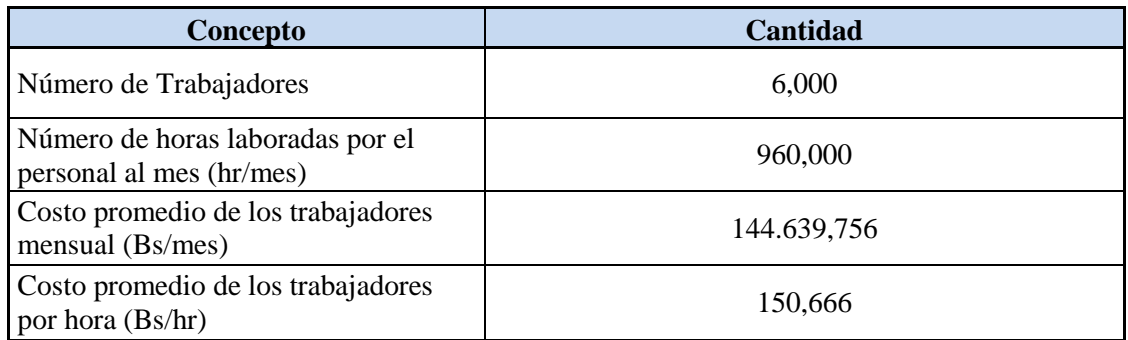

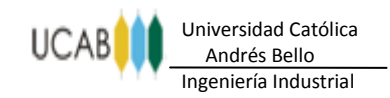

#### **ANEXOS** . . . . . . . . . . . . .

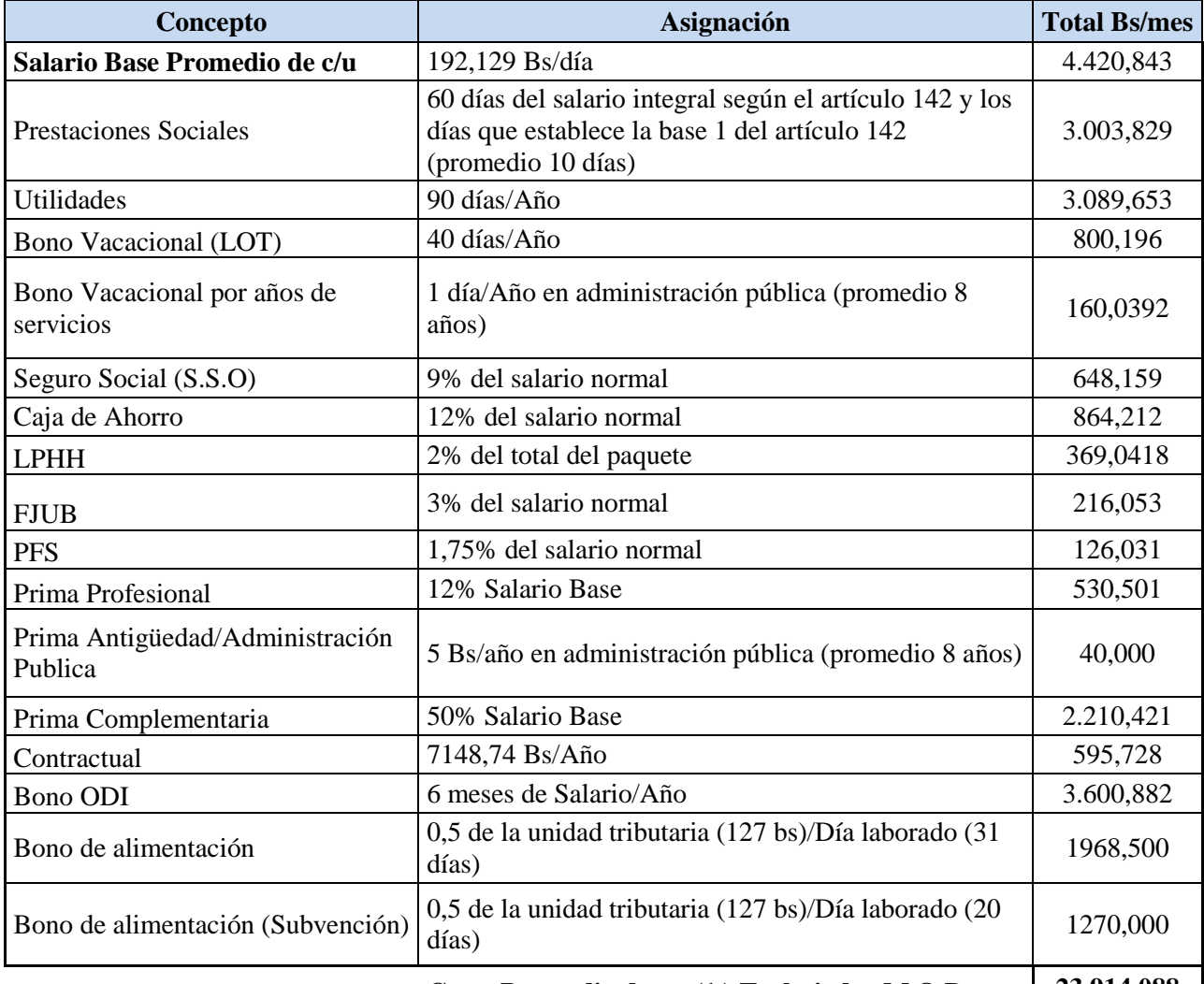

#### **Tabla 7.- Cálculo del costo de la mano de obra Conceptual (Directa)**

**Costo Promedio de un (1 ) Trabajador M.O.D. mes 23.914,088**

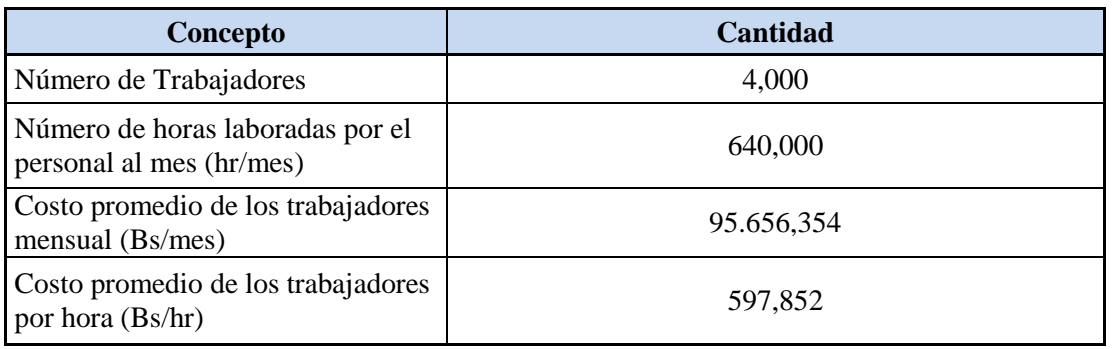

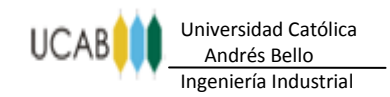

#### **ANEXOS** ........... . . . . . .

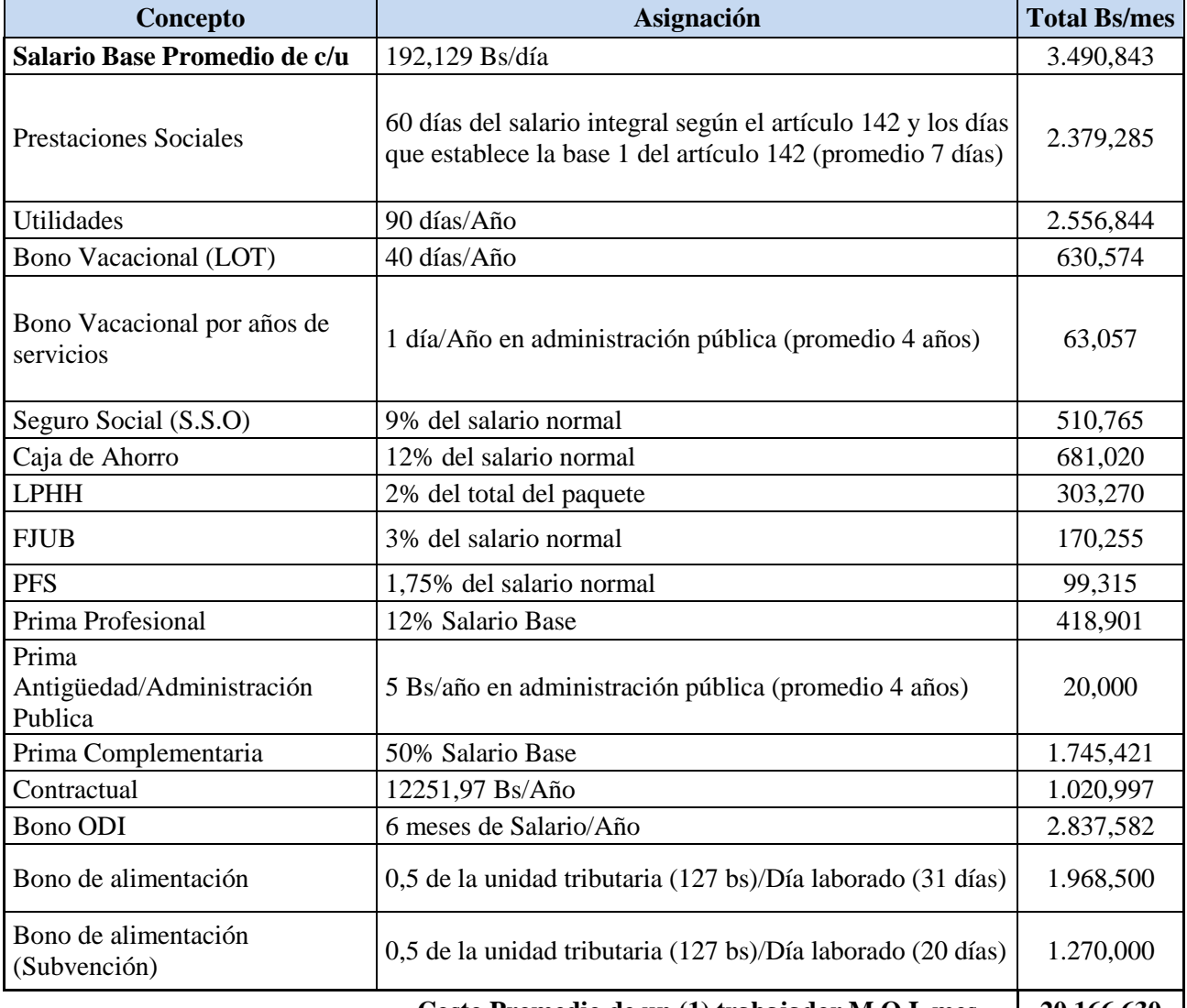

#### **Tabla 8.- Cálculo del costo de la mano de obra de producción (Indirecta)**

**Costo Promedio de un (1) trabajador M.O.I. mes** | 20.166,630 |

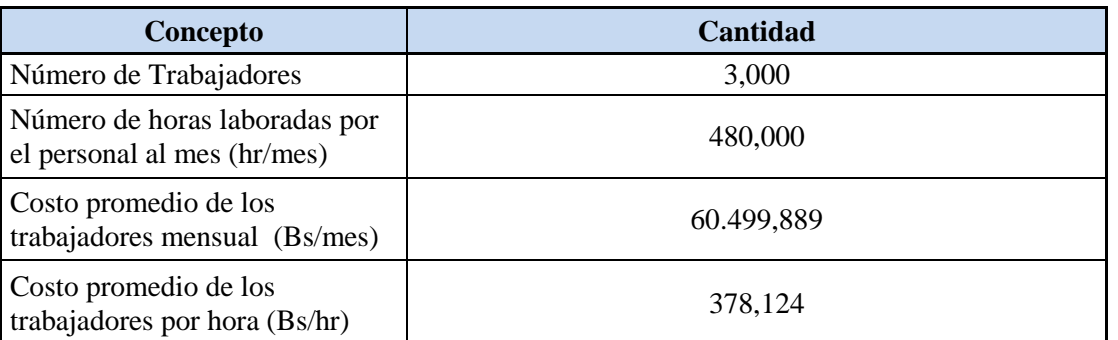

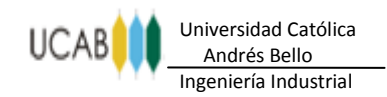

#### **ANEXOS** ............

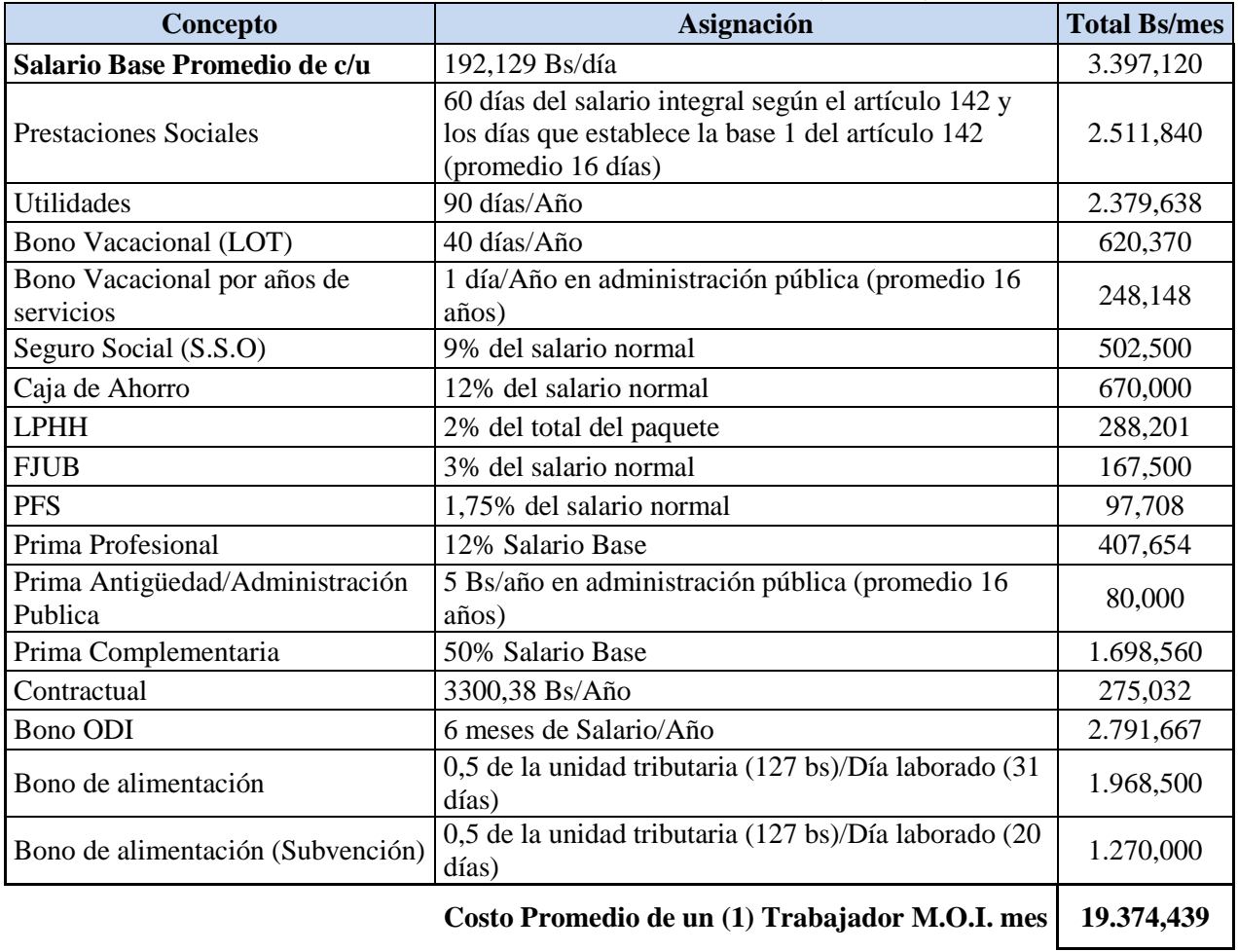

#### **Tabla 9.- Cálculo del costo de la mano de obra de Administración (Indirecta)**

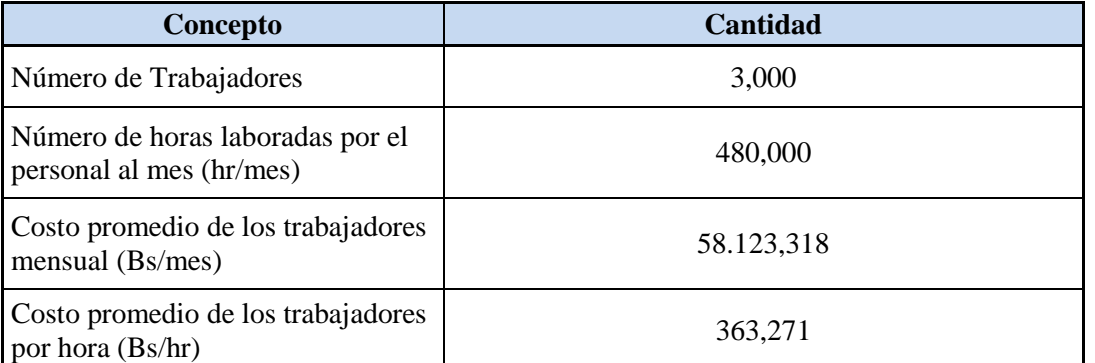

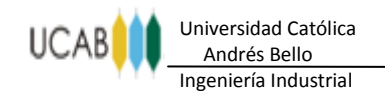

#### **ANEXOS** ........ . . . . . . . n n

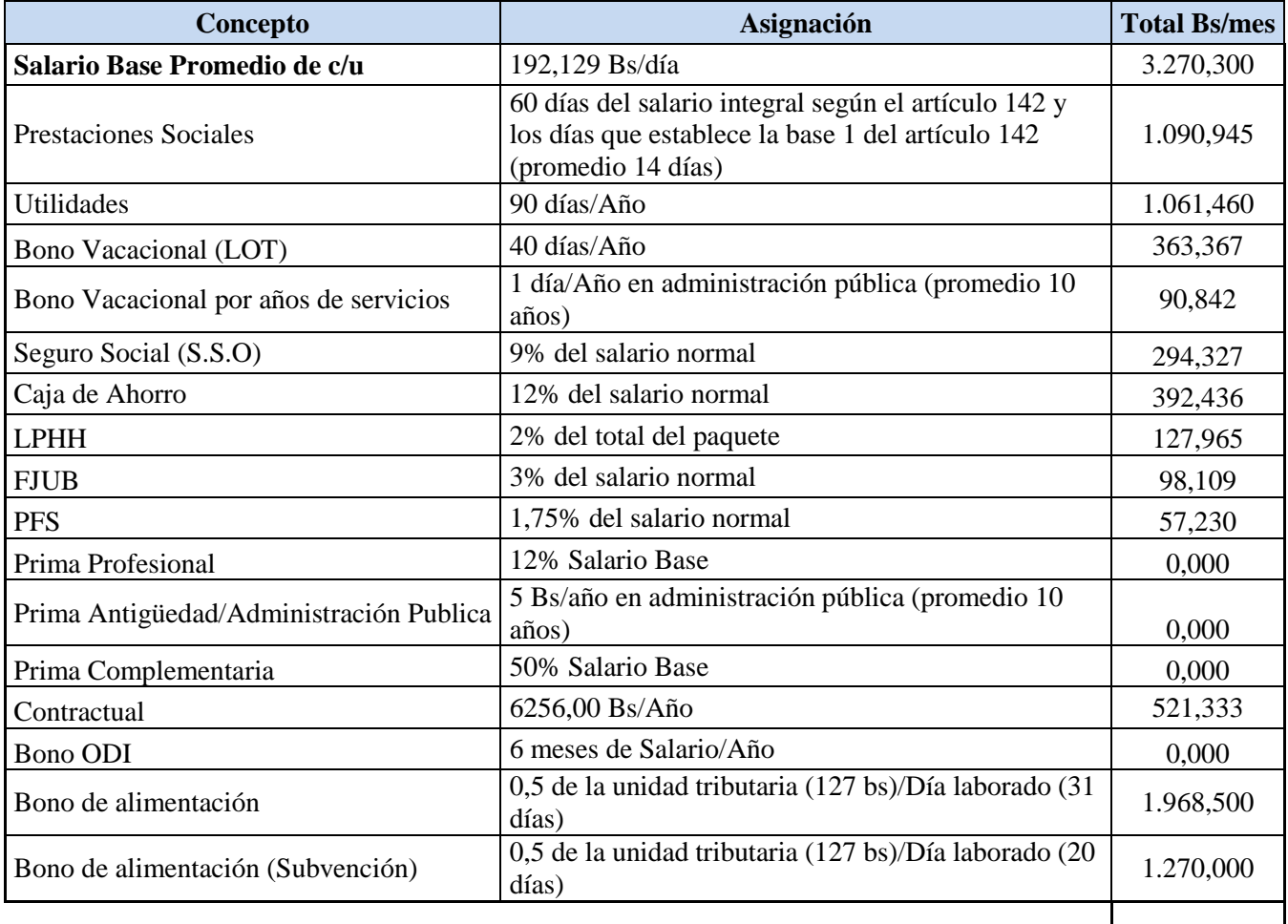

#### **Tabla 10.- Cálculo del costo de la mano de obra de Personal de Servicio (Indirecta)**

**Costo Promedio de un (1) Trabajador M.O.I. mes 10.606,814**

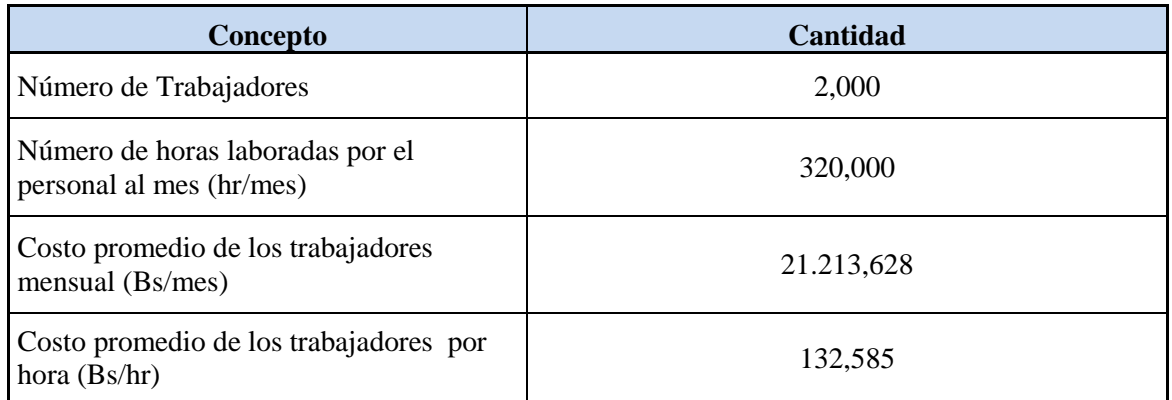

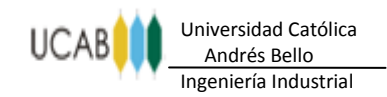

#### **ANEXOS** .......... .......  $\mathcal{L}_{\mathcal{A}}$

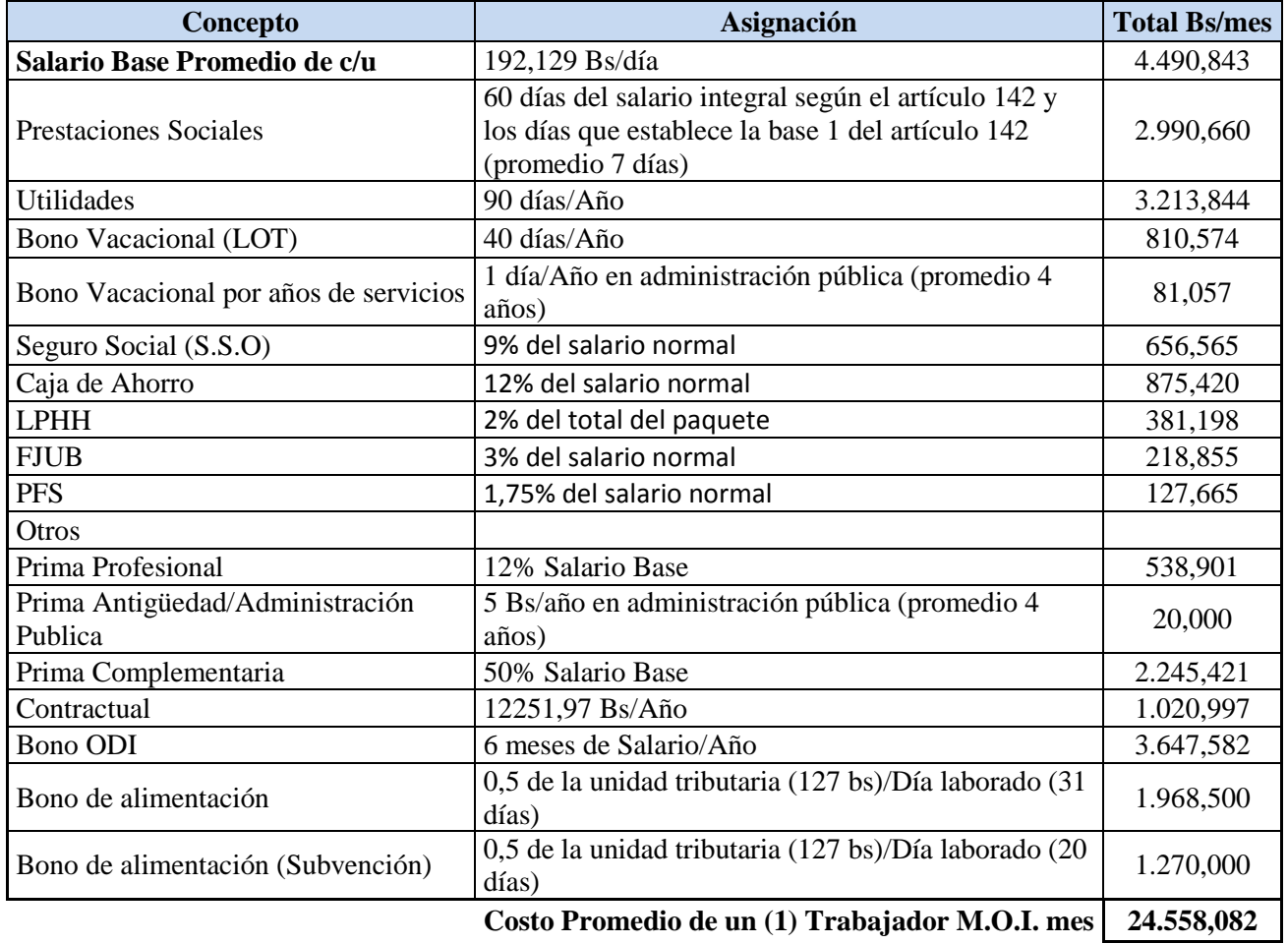

#### **Tabla 11.- Cálculo del costo de la mano de obra de Personal de Mantenimiento (Indirecta)**

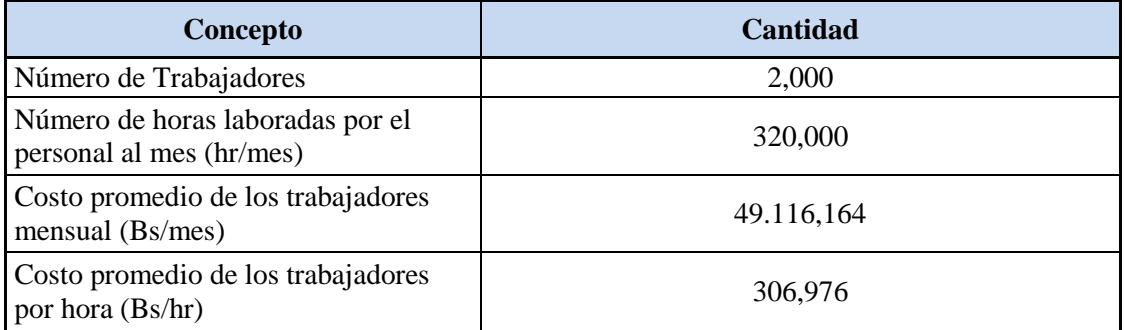

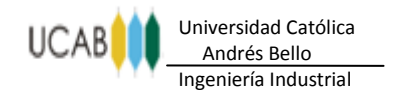

## *Anexo N° 5*

## <span id="page-17-1"></span><span id="page-17-0"></span>*Cálculo del costo por depreciación de equipos*

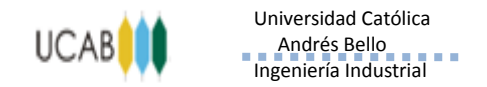

#### **Tabla 12.- Cálculo del costo por depreciación de equipos**

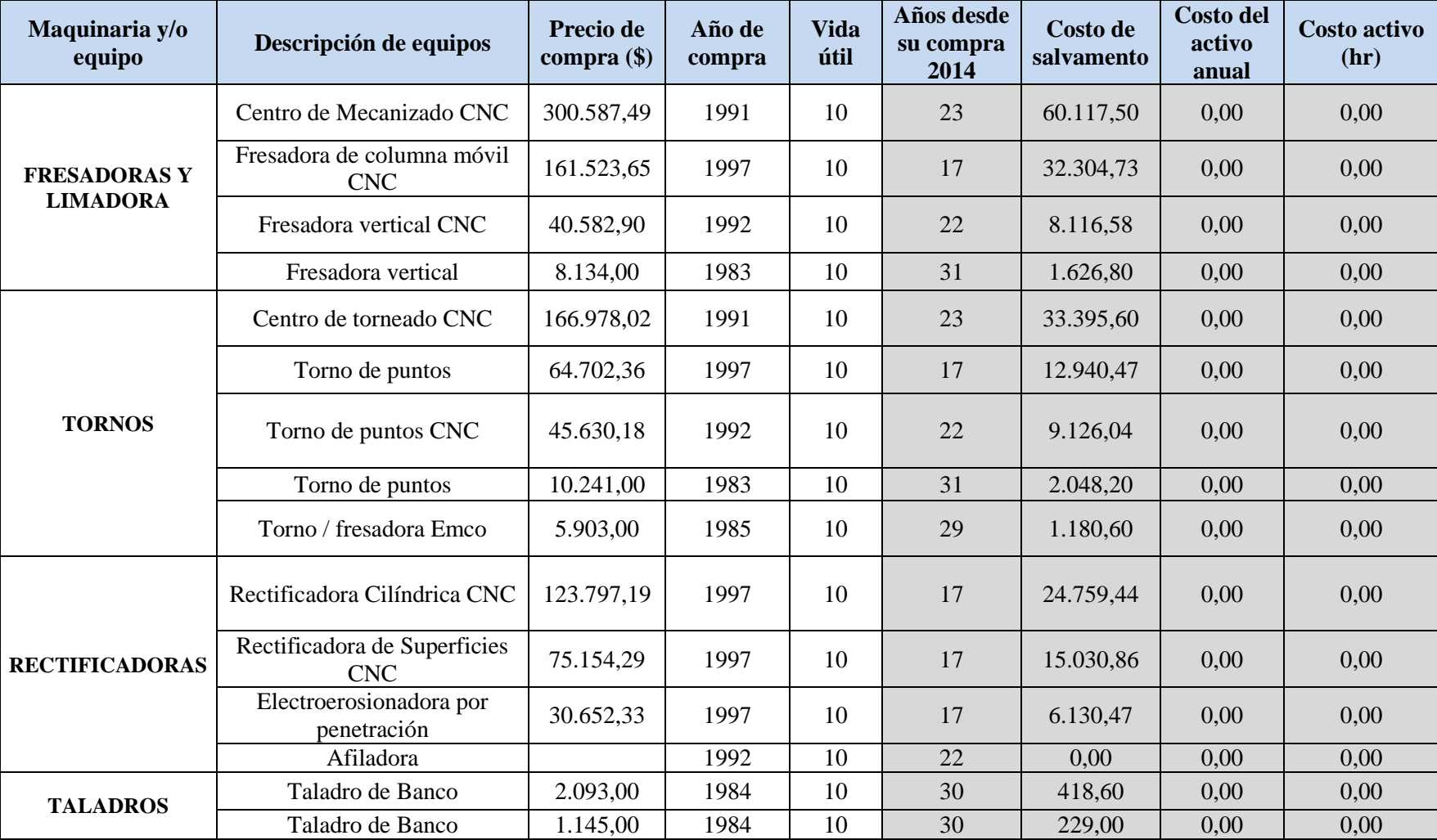

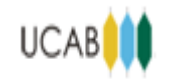

#### ...........................

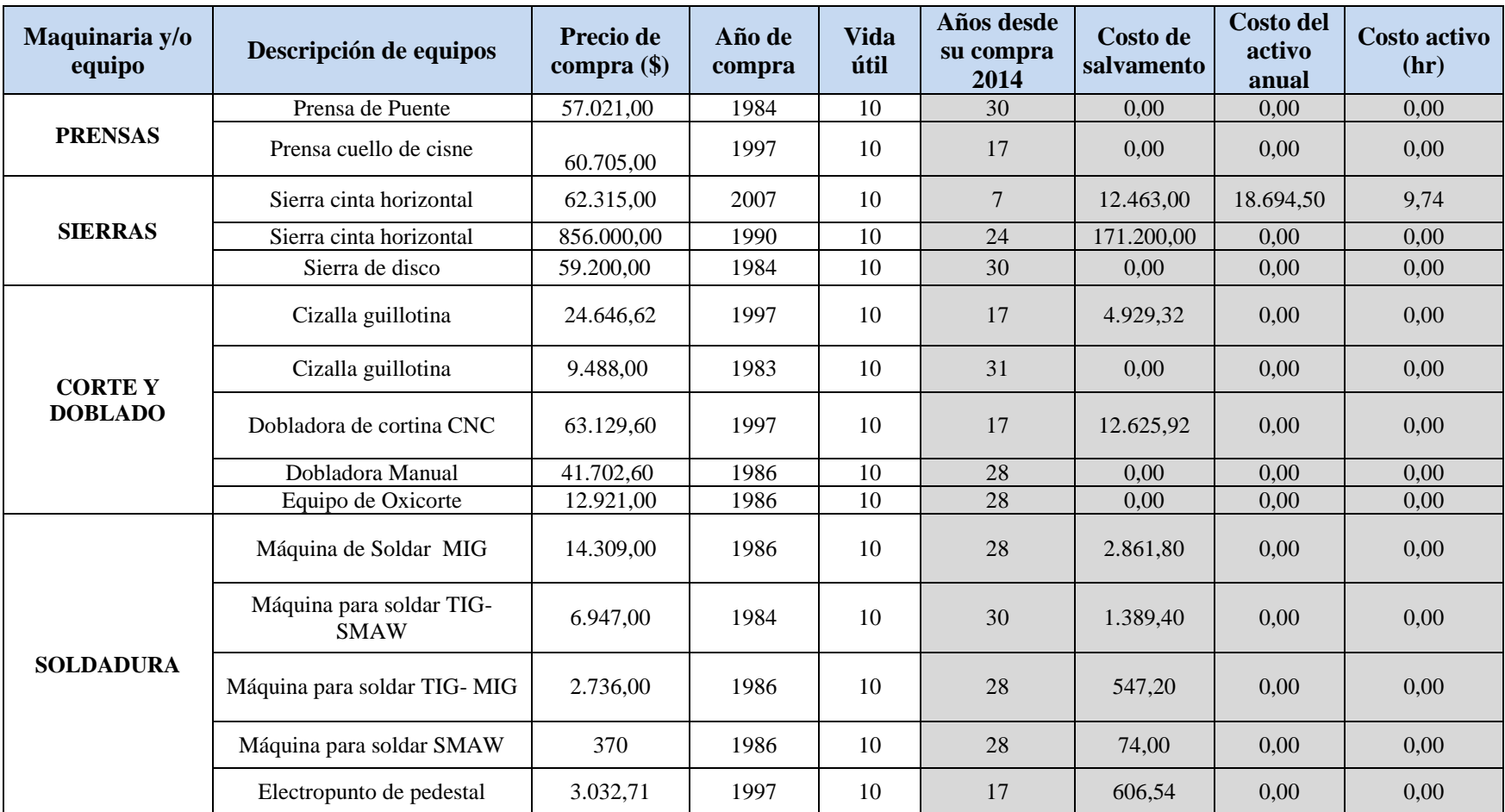

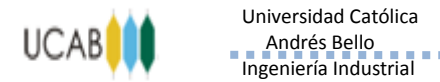

**Maquinaria y/o**  quinaria y/o **Descripción de equipos** Precio de equipos **Precio de compra** (\$) **compra (\$) Año de compra Vida útil Años desde su compra 2014 Costo de salvamento Costo del activo anual Costo activo (hr) Conceptual (Diseño Industrial)** Plotter 165.994 2012 5 2 13.198,80 39.596,40 20,62 Computadora | 56.000 | 2012 | 5 | 2 | 11.200,00 | 33.600,00 | 17,50 Digitalizador 3D 260.000 <sup>2012</sup> <sup>10</sup> <sup>2</sup> 52.000,00 208.000,0 108,33

**Fuente: Elaboración propia, 2014.**

**ANEXOS**

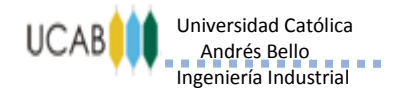

#### ----------------------------

### *Anexo N° 6*

### <span id="page-21-1"></span><span id="page-21-0"></span>*Cálculo del costo por Misceláneos (Artículos de Oficina)*

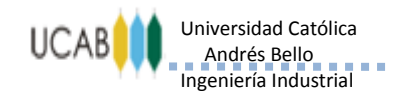

-----------------------------

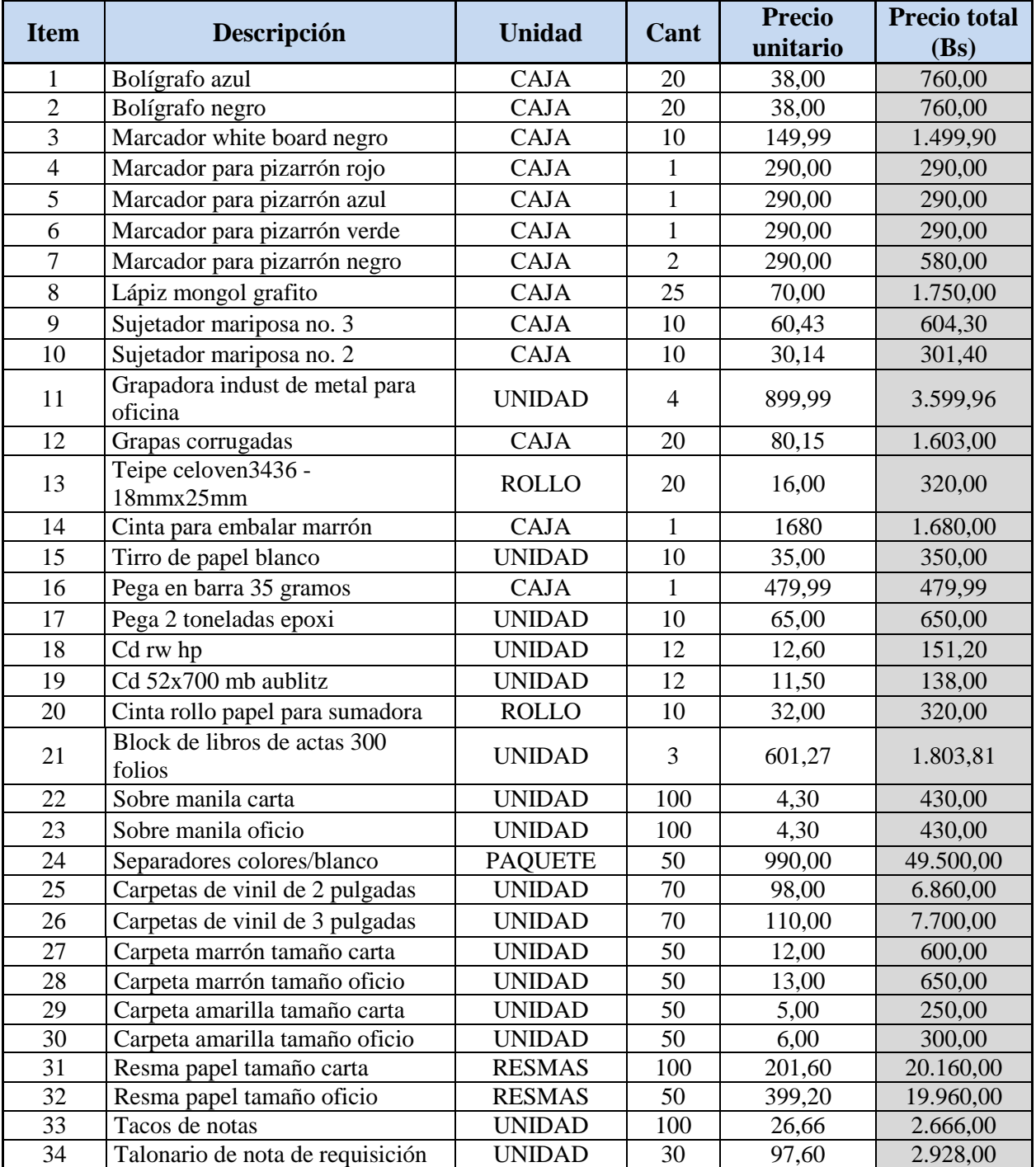

### **Tabla 13.-Cálculo del costo por Artículos de Oficina**

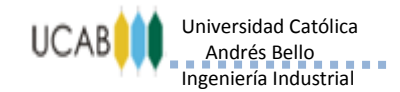

----------------------------

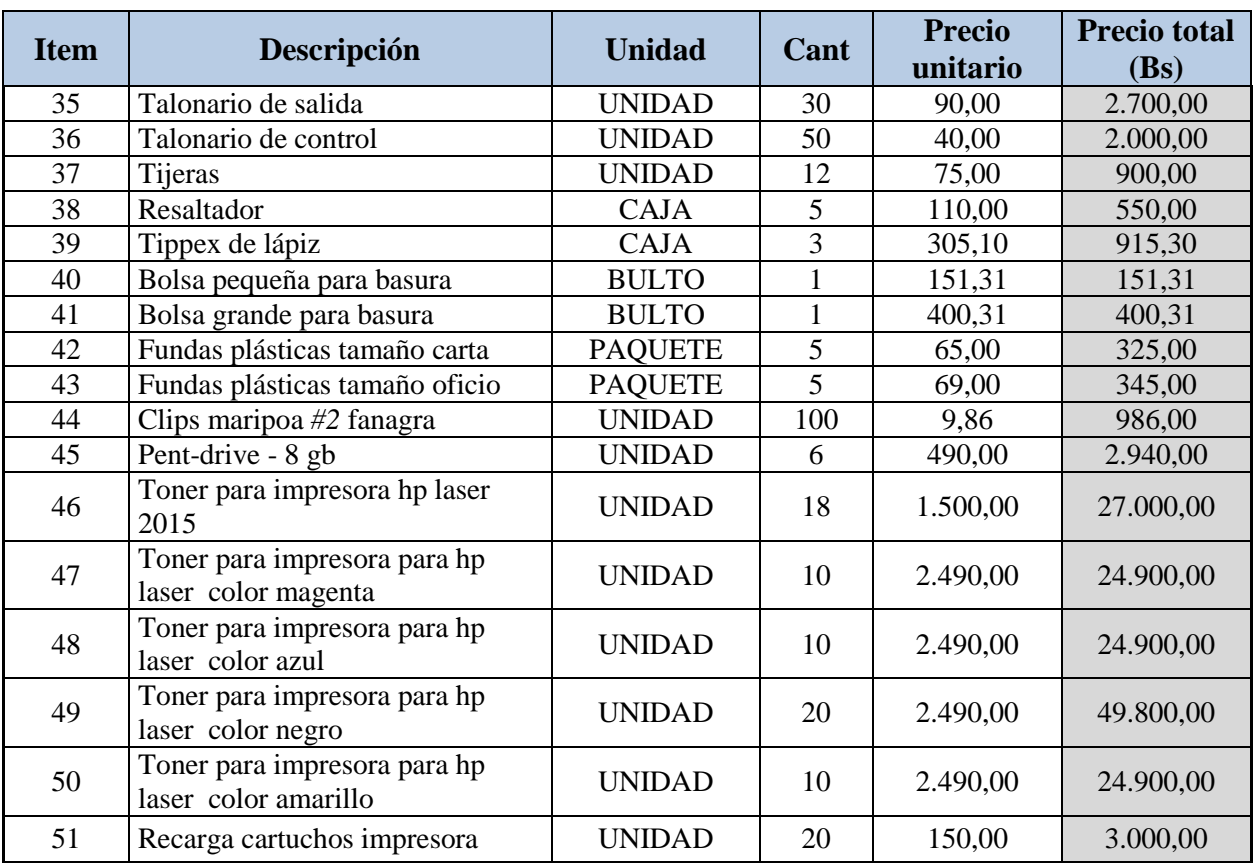

**Fuente: Papelería Nube Azul.**

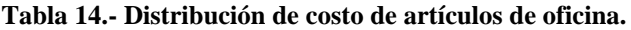

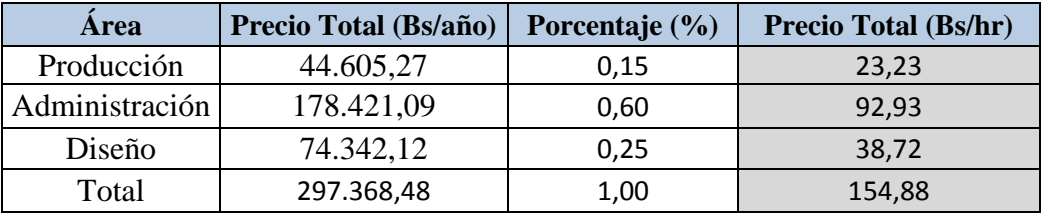

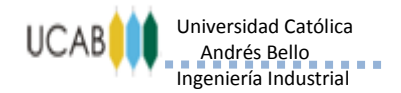

#### ----------------------------

### *Anexo N° 7*

### <span id="page-24-1"></span><span id="page-24-0"></span>*Cálculo del costo por Misceláneos (Insumos para enfermería)*

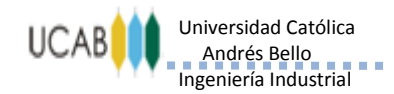

-----------------------------

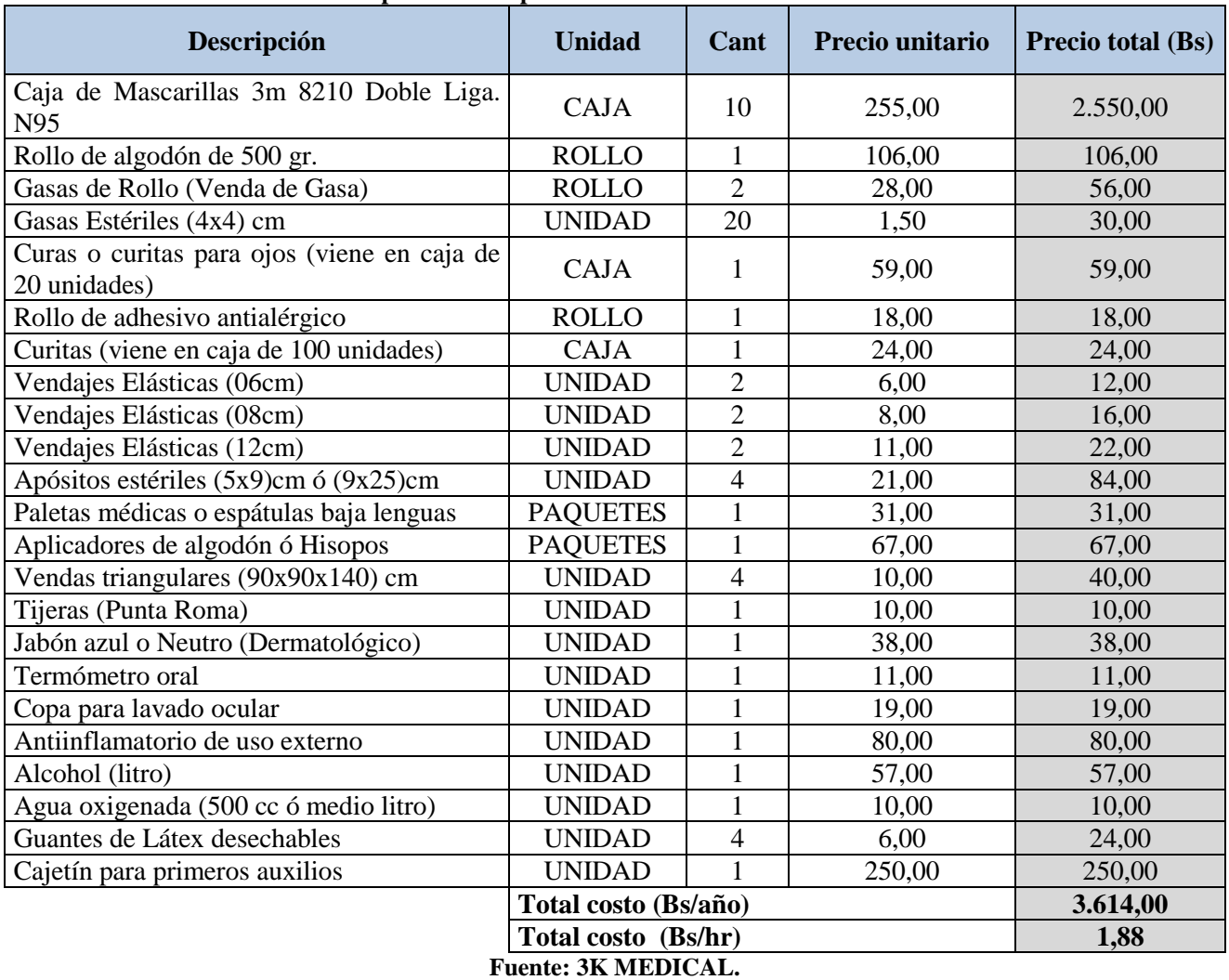

#### **Tabla 15.- Recursos del costo por Insumos para enfermería**

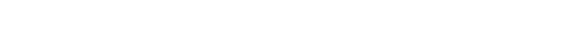

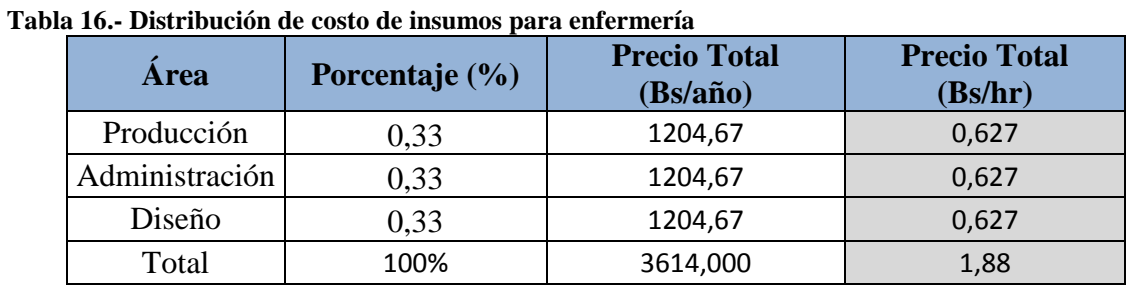

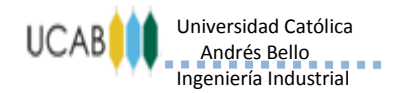

#### ----------------------------

### *Anexo N° 8*

### <span id="page-26-1"></span><span id="page-26-0"></span>*Cálculo del costo por Misceláneos (Mantenimiento General)*

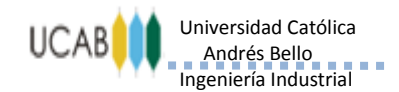

-----------------------------

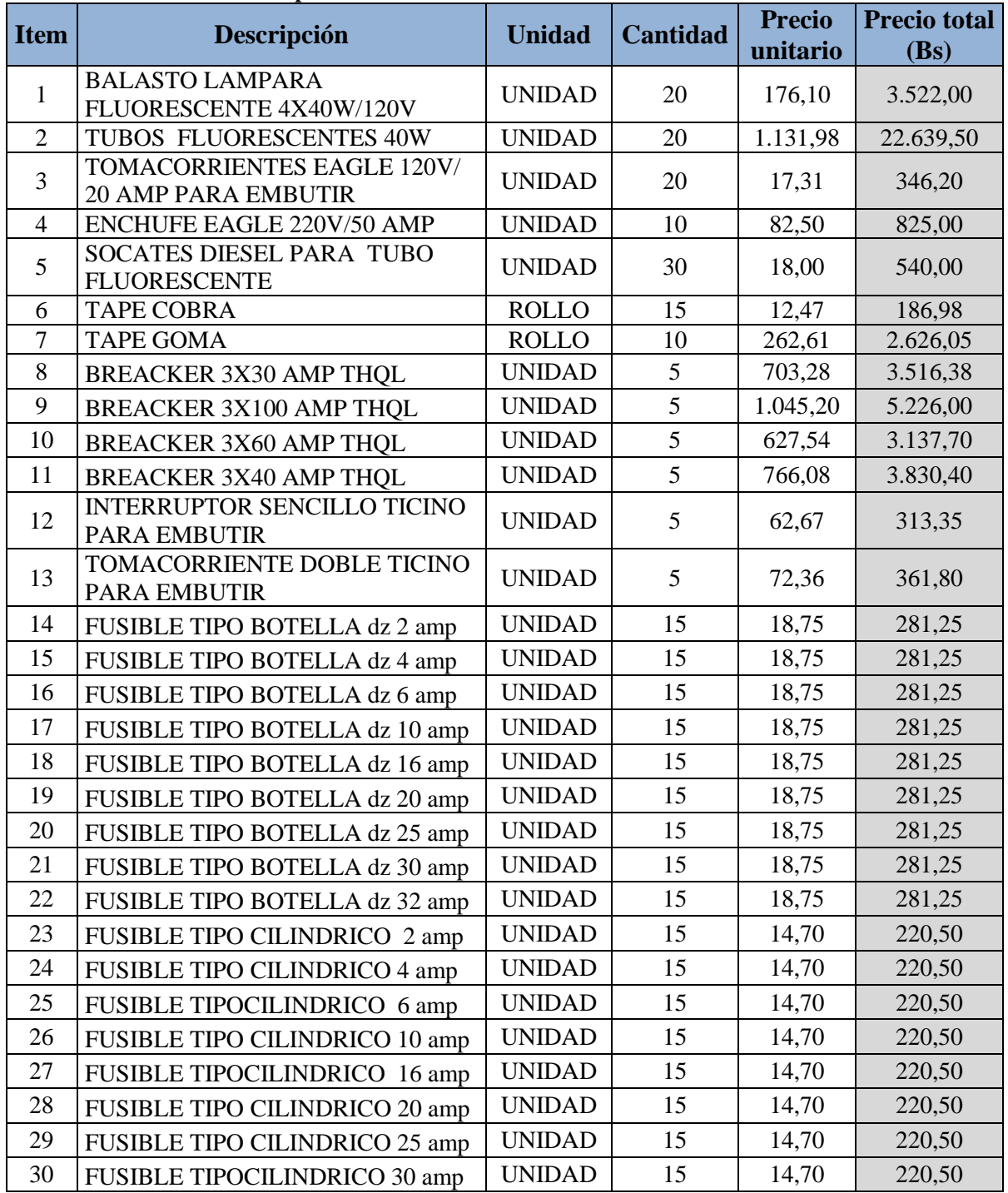

#### **Tabla 17.- Recursos del costo por Materiales eléctricos**

----------------------------

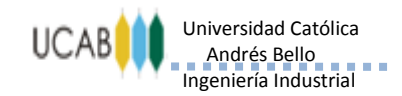

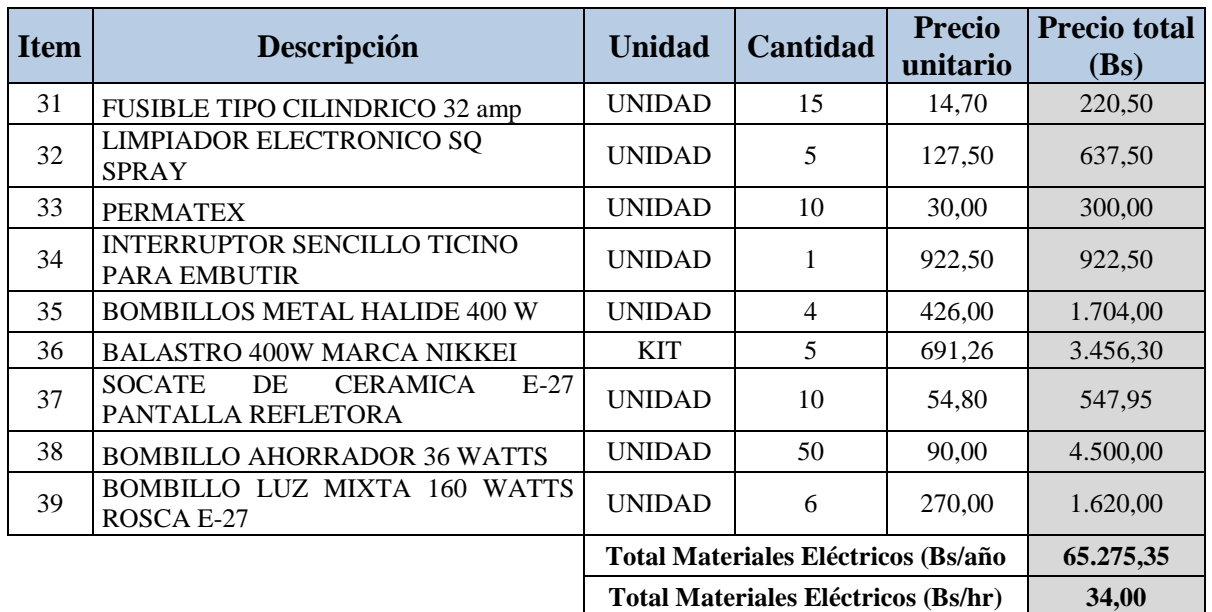

**Fuente: Ferretería Epa C.A.**

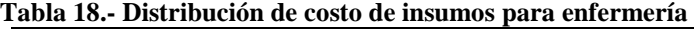

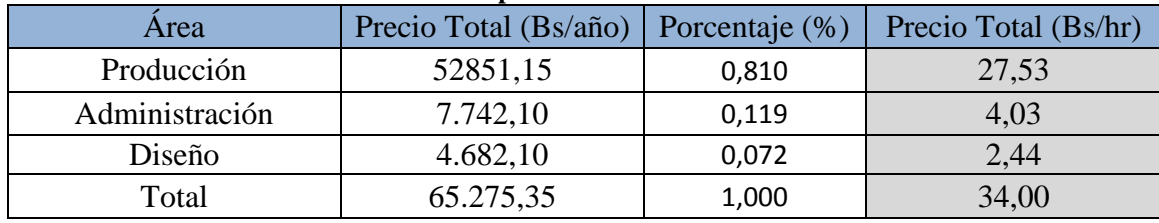

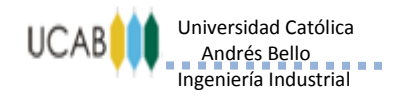

**Item Descripción Unidad Cant Precio unitario Precio total (Bs)** 1 | CANILLA  $1/2$ "x1/2" | UNIDAD | 2 | 74,99 | 149,97 2 | CANILLA  $1/2$ "x3/4" | UNIDAD | 2 | 74,99 | 149,97 3 HERRAJE PARA POCETAS UNIDAD 5 172,50 862,50 4 | NIPLE1/2" x 10 cm | UNIDAD | 3 | 14,99 | 44,96 5 NIPLE 3/4 x 10 cm  $\vert$  UNIDAD 3  $\vert$  22,49 67,46 6 UNION UNIVERSAL DE 3/4" UNIDAD 3 | 59,99 179,96 7 UNION UNIVERSAL DE 1" UNIDAD 3 67,49 202,46 8 | UNION UNIVERSAL DE 2" | UNIDAD | 3 | 202,49 | 607,46 9 SIFON PARA LAVAMANOS UNIDAD | 5 | 29,99 | 149,93 10 TEFLON INDUSTRIAL ROLLO 5 21,00 105,00 11 | ANILLO GALVANIZADO DE 1/2" | UNIDAD |  $3$  | 8,99 26,96 12 ANILLO GALVANIZADO DE 3/4" UNIDAD  $\begin{array}{|c|c|c|c|c|c|c|c|c|} \hline 3 & 11,99 & 35,96 \hline \end{array}$ 13 ANILLO GALVANIZADO DE 2" UNIDAD 3 8,99 26,96 14 CODO GALVANIZADO DE 1/2" UNIDAD 3 13,49 40,46  $15$  CODO GALVANIZADO DE 3/4" UNIDAD 3 13,49 40,46 16 | CODO GALVANIZADO DE 2" | UNIDAD | 3 | 79,49 | 238,46 17 REDUCCION 2" a 1" UNIDAD 5 56,99 284,93 18 REDUCCION 2" a 3/4" UNIDAD 5 53,99 269,93 19 REDUCCION 2" a 1/2" | UNIDAD | 5 | 53,99 | 269,93 20 LLAVE DE PASO A BOLAS  $1/2$ " UNIDAD  $\begin{array}{|c|c|c|c|c|} \hline 5 & 145,50 & 727,50 \ \hline \end{array}$ 21 | LLAVE DE PASO A BOLAS 3/4" | UNIDAD | 5 | 487,50 | 2.437,50 22 LLAVE DE PASO A BOLAS 2" UNIDAD 3 892,50 2.677,50 **Total Materiales de Plomería (Bs/año) 9.596,15 Total Materiales de Plomería (Bs/hr) 5,00**

#### **Tabla 19.- Recursos del costo por Materiales de plomería**

**Fuente: Ferretería Epa C.A.**

#### **Tabla 20.- Distribución de costo por materiales de plomería**

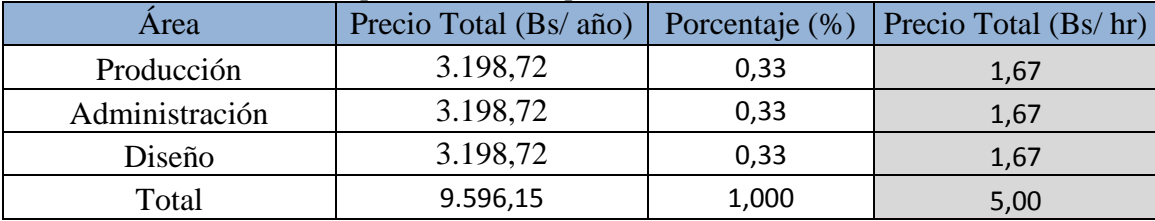

**Fuente: Elaboración propia, 2014**

**ANEXOS**

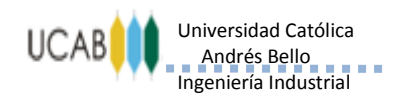

----------------------------

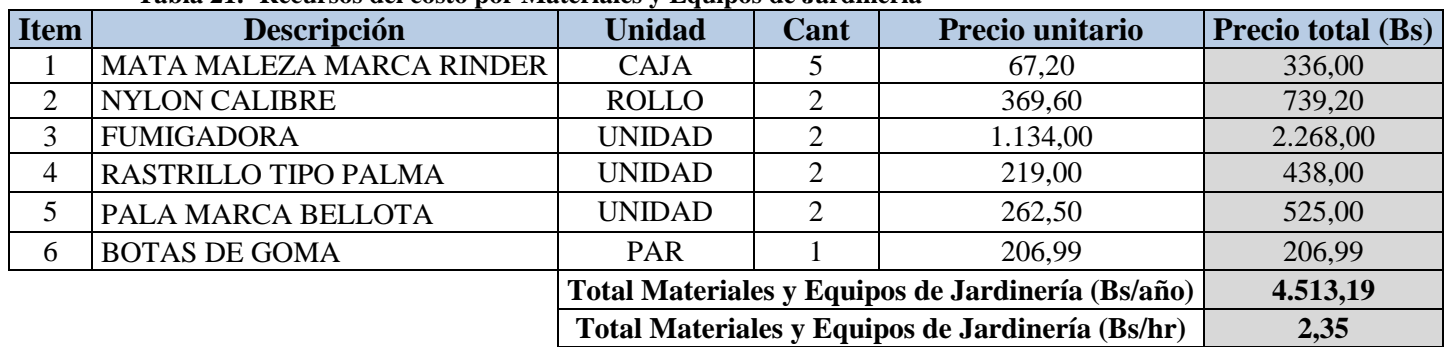

#### **Tabla 21.- Recursos del costo por Materiales y Equipos de Jardinería**

**Fuente: Ferretería Epa C.A.**

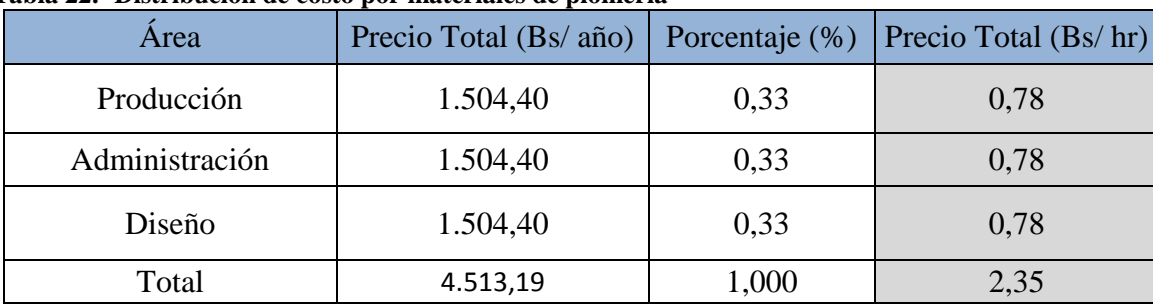

#### **Tabla 22.- Distribución de costo por materiales de plomería**

**Fuente: Elaboración propia, 2014**

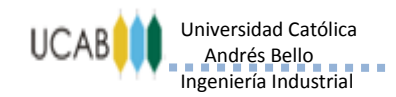

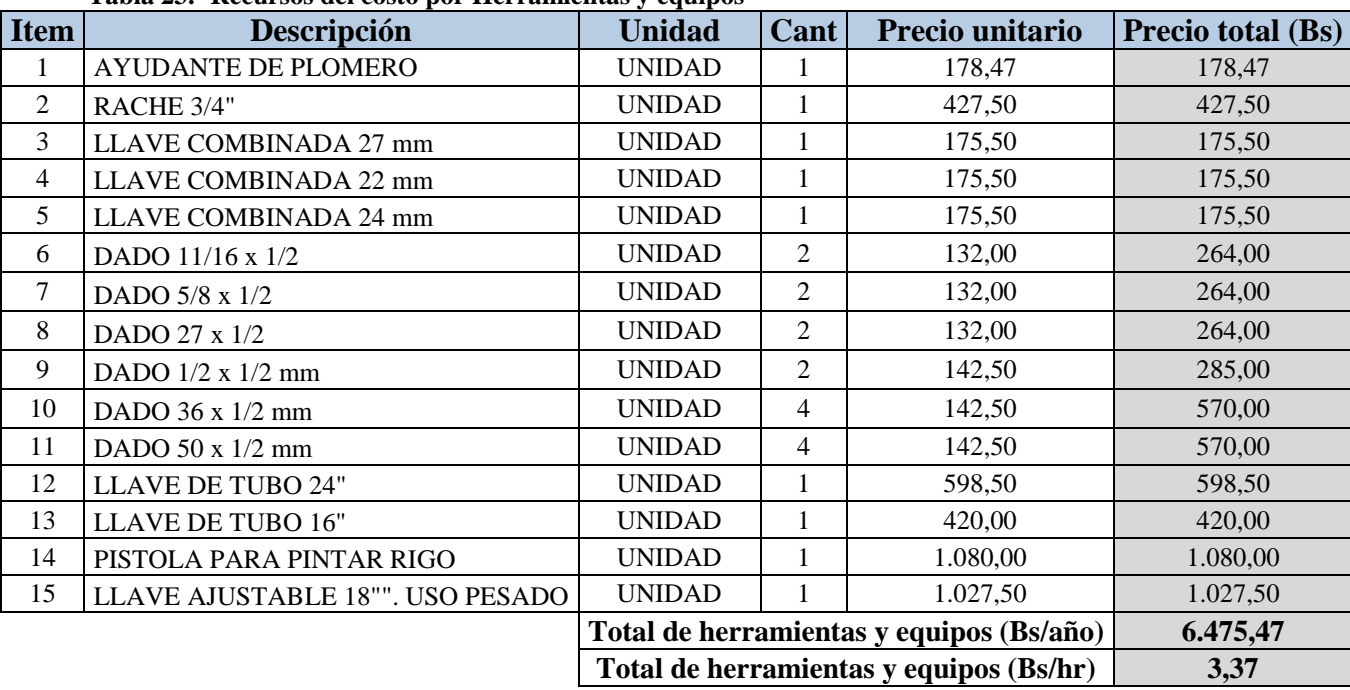

#### **Tabla 23.- Recursos del costo por Herramientas y equipos**

**Fuente: Ferre total, C.A** 

#### **Tabla 24.- Distribución de costo por herramientas y equipos**

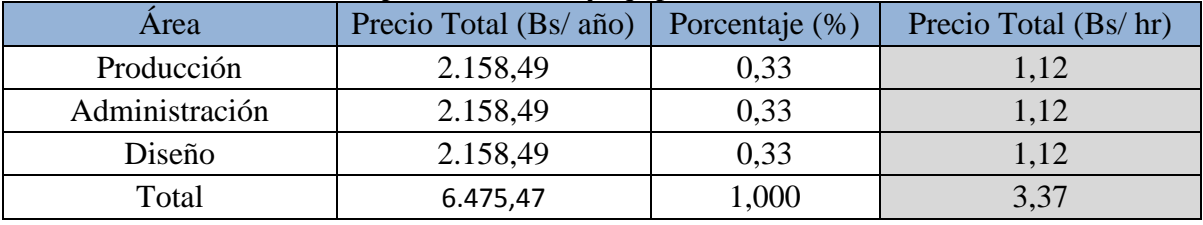

**Fuente: Elaboración propia, 2014**

-----------------------------

**ANEXOS**

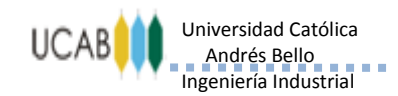

**ANEXOS** ----------------------------

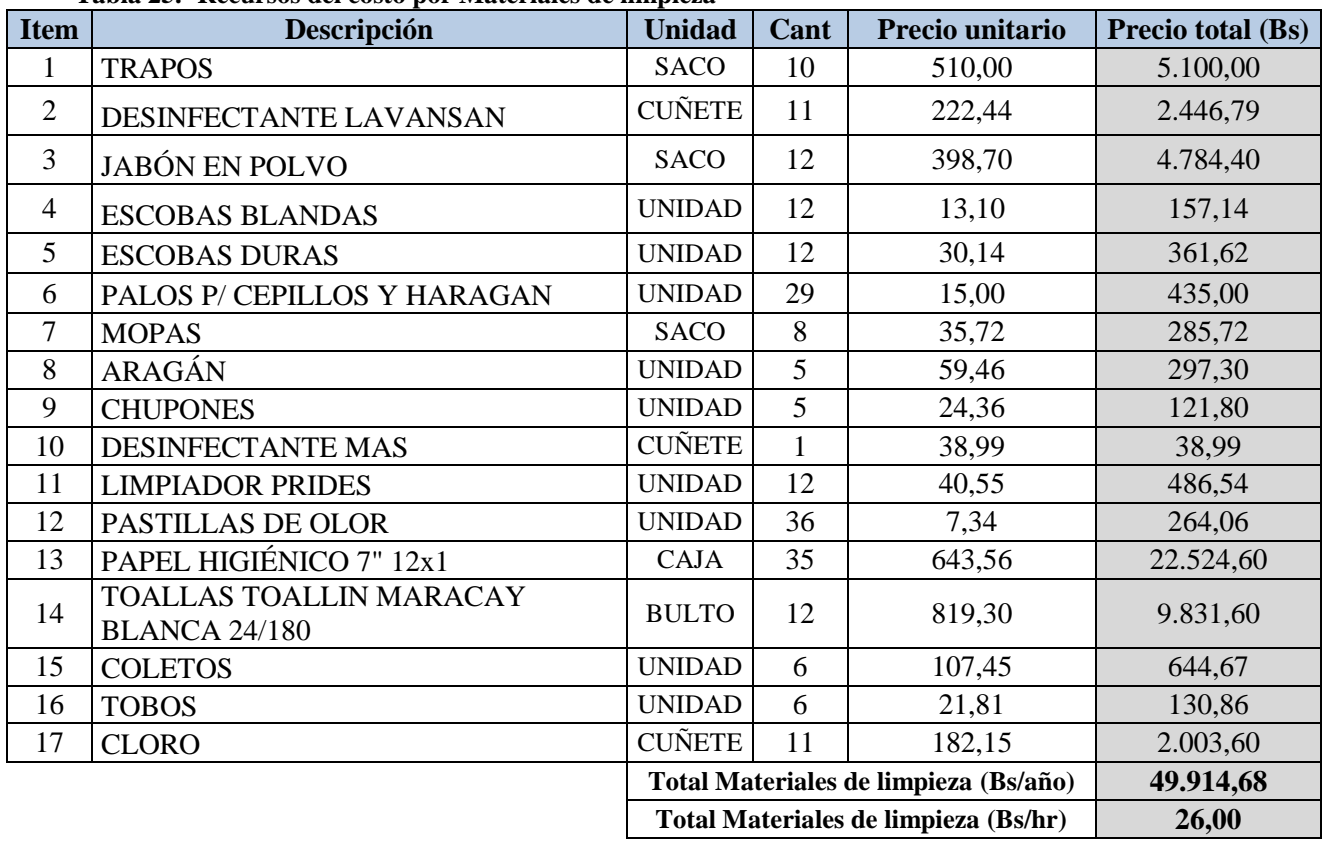

#### **Tabla 25.- Recursos del costo por Materiales de limpieza**

**Fuente: Empresa Darpaca C.A**

#### **Tabla 26.- Distribución de costo por Materiales de limpieza.**

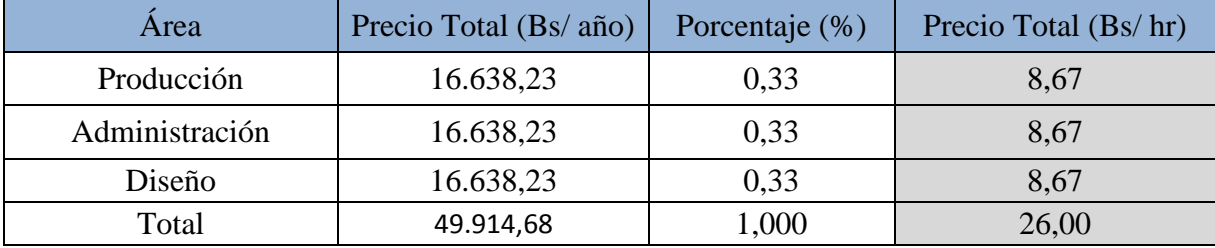

**Fuente: Elaboración propia, 2014**

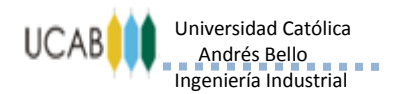

#### ----------------------------

### *Anexo N° 9*

### <span id="page-33-1"></span><span id="page-33-0"></span>*Cálculo del costo por Materiales de Producción (Consumibles de Máquinas)*

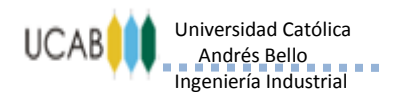

----------------------------

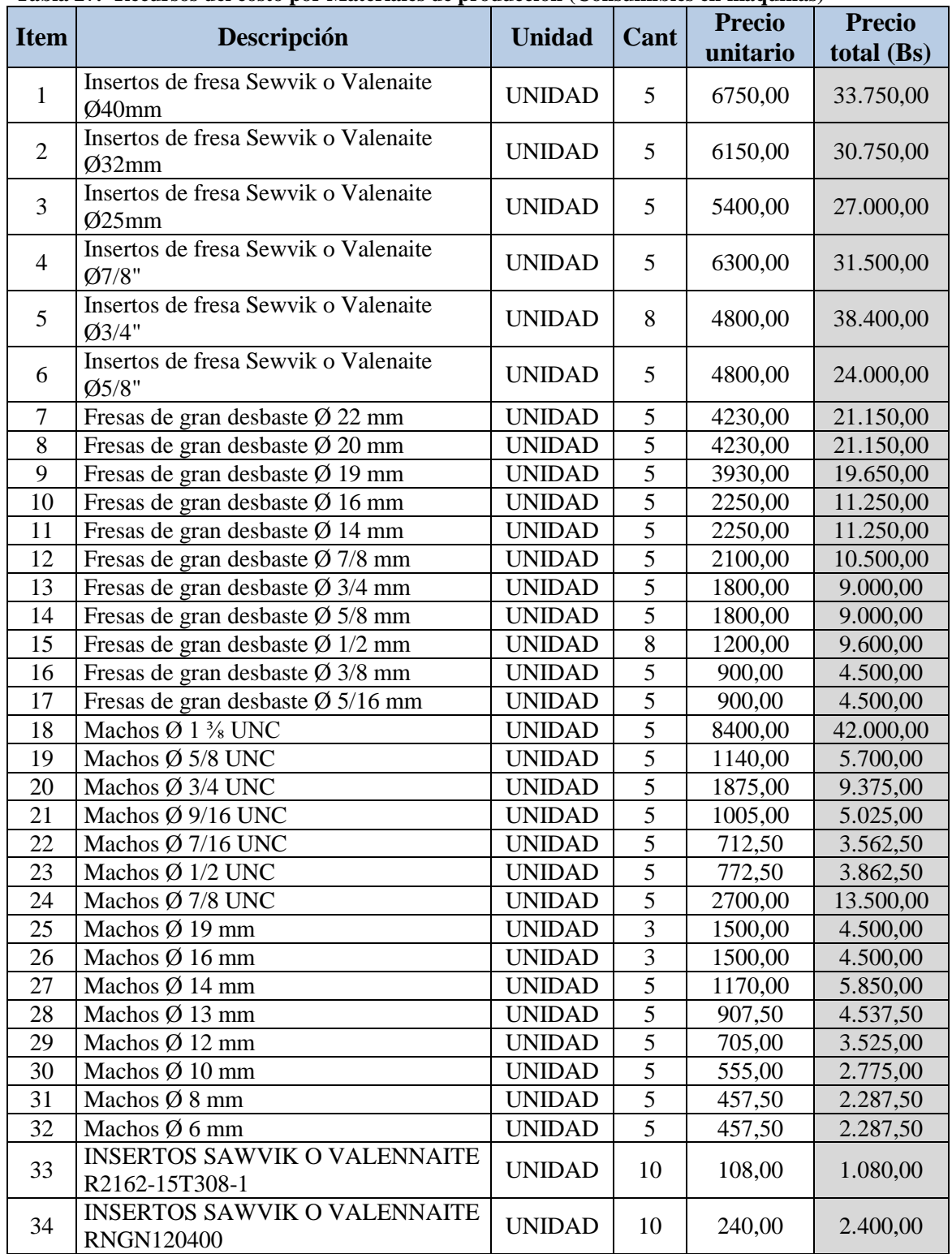

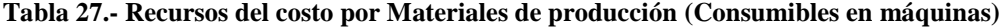

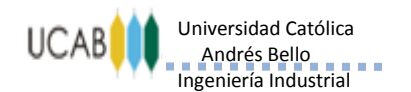

----------------------------

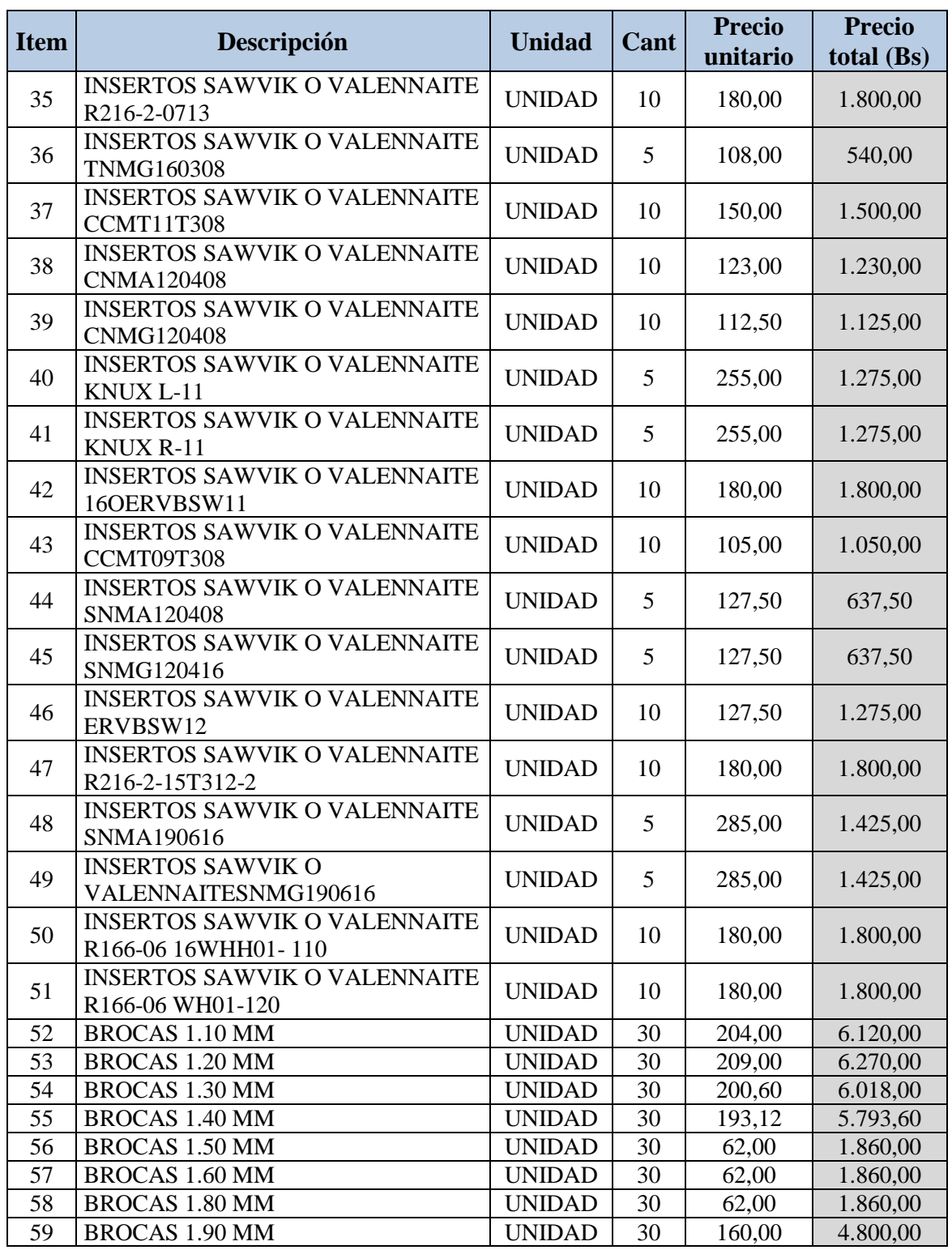

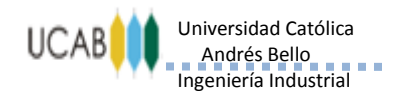

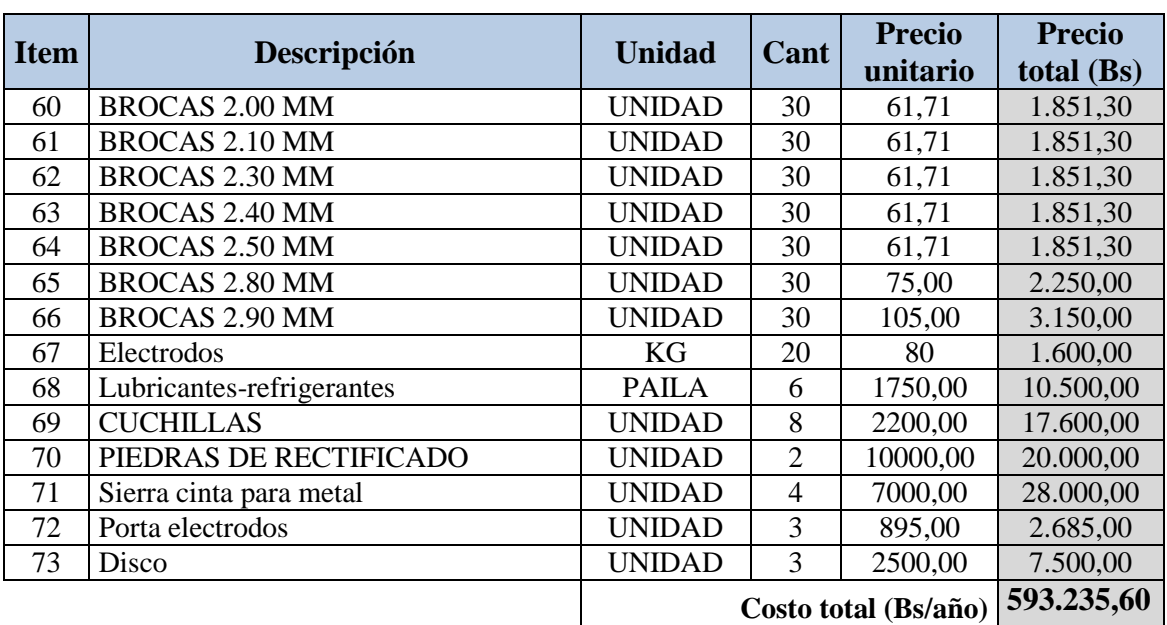

**Fuente: Eurocorte Centro C.A.**

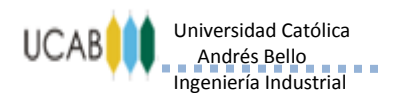

-----------------------------

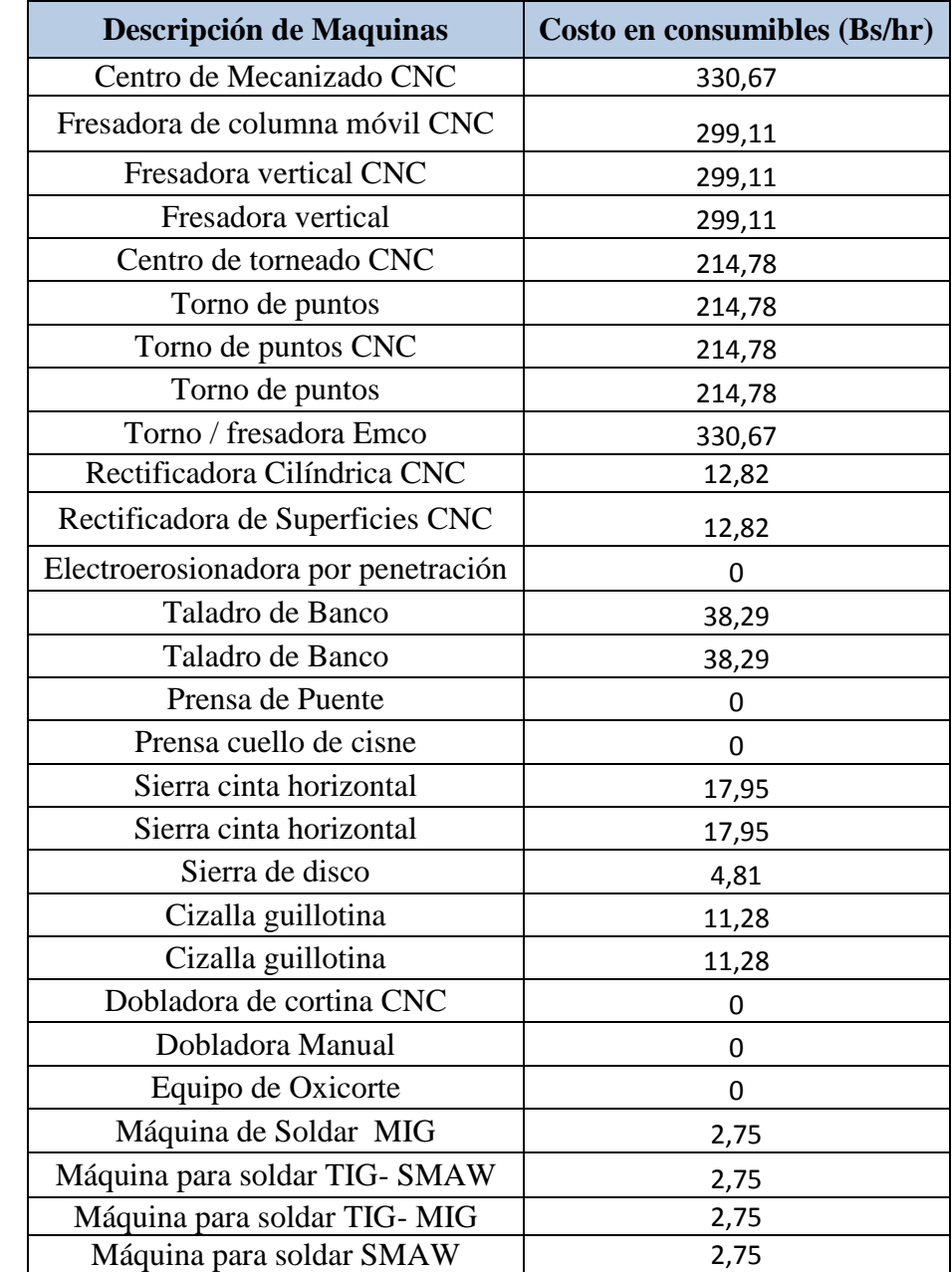

#### **Tabla 28.- Costo en consumibles para cada una de las maquinarias**

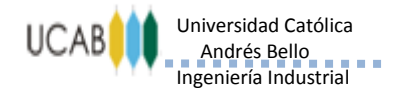

#### ---------------------------

### *Anexo N° 10*

# <span id="page-38-1"></span><span id="page-38-0"></span>*Cálculo del costo por Mantenimiento*

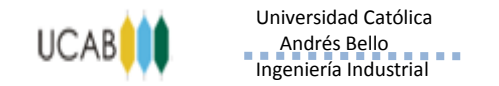

-----------------------------

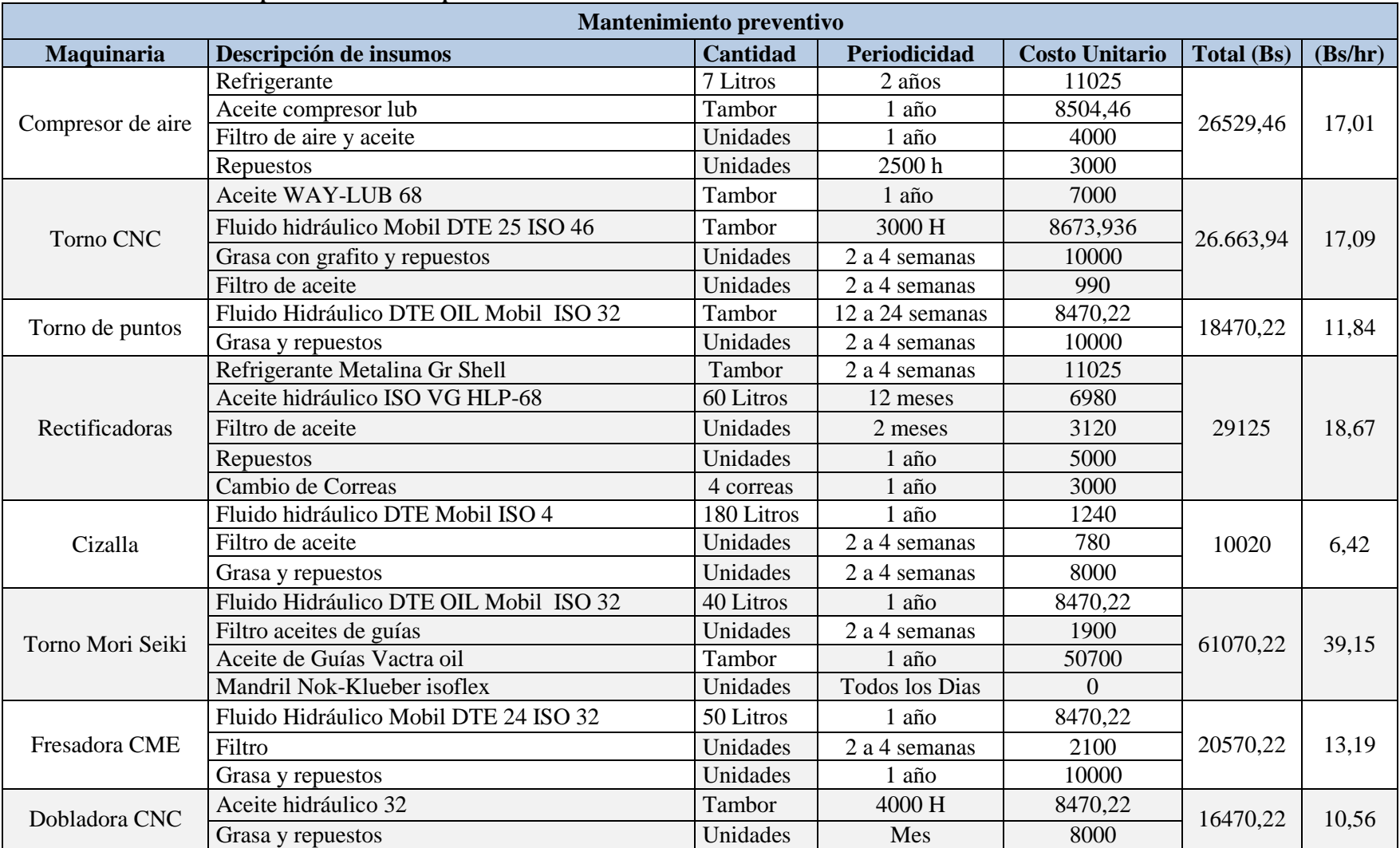

#### **Tabla 29.- Cálculo de costo por Mantenimiento preventivo**

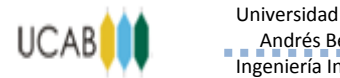

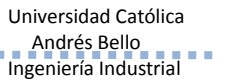

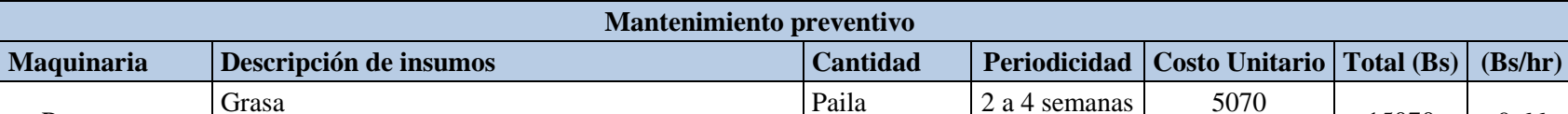

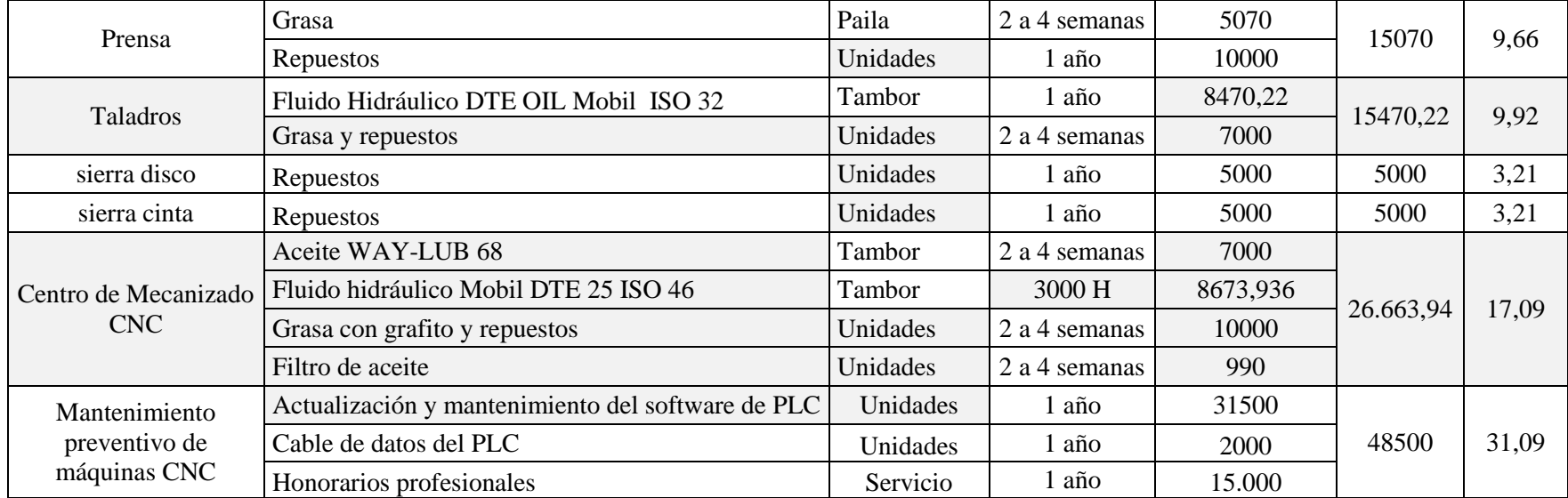

**Fuente Elaboración propia, 2014**.

**ANEXOS**

-----------------------------

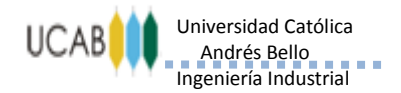

#### ----------------------------

### *Anexo N° 11*

### <span id="page-41-1"></span><span id="page-41-0"></span>*Cálculo del costo Asignado por Maquinaria*

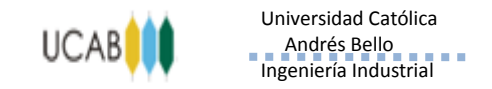

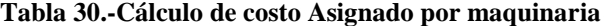

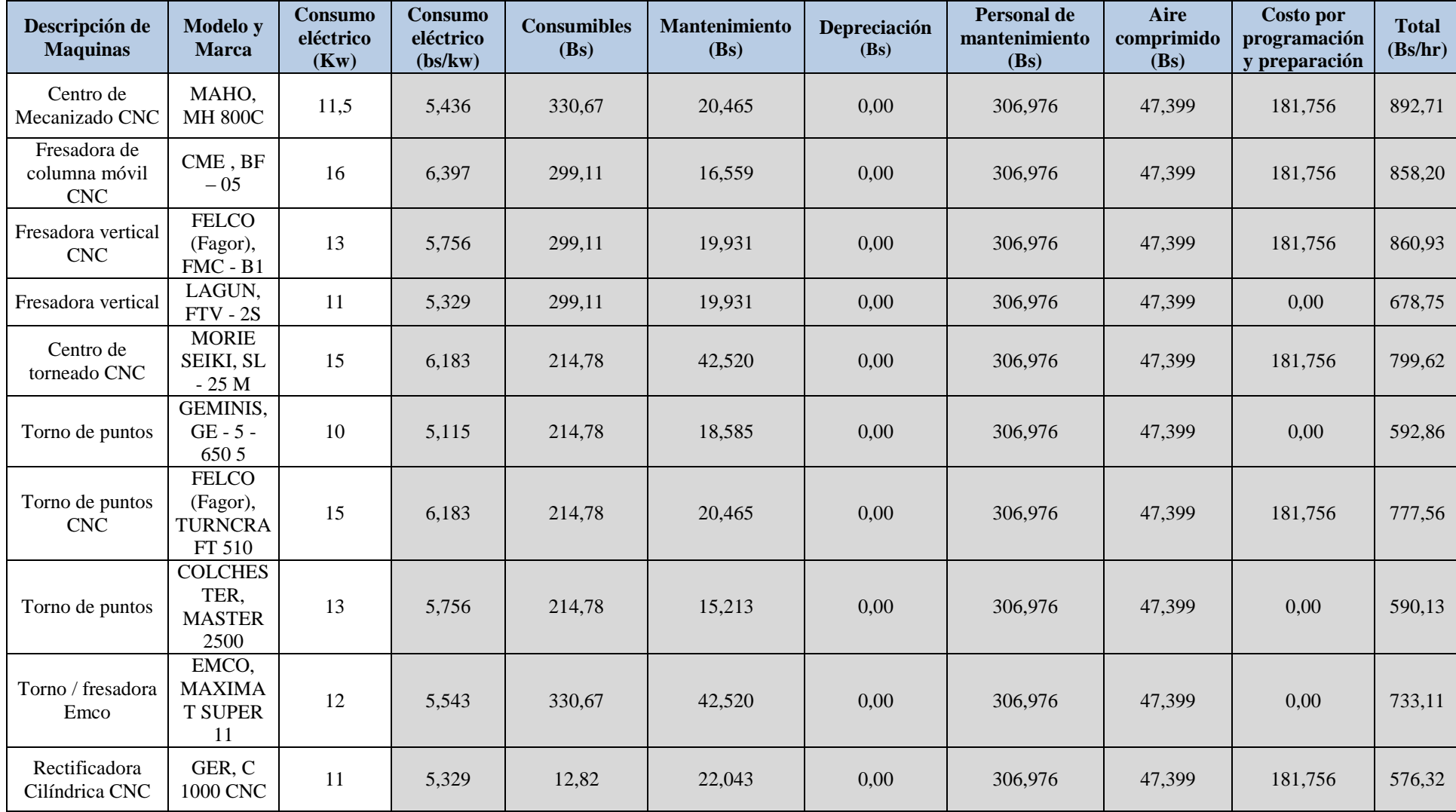

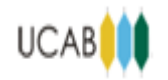

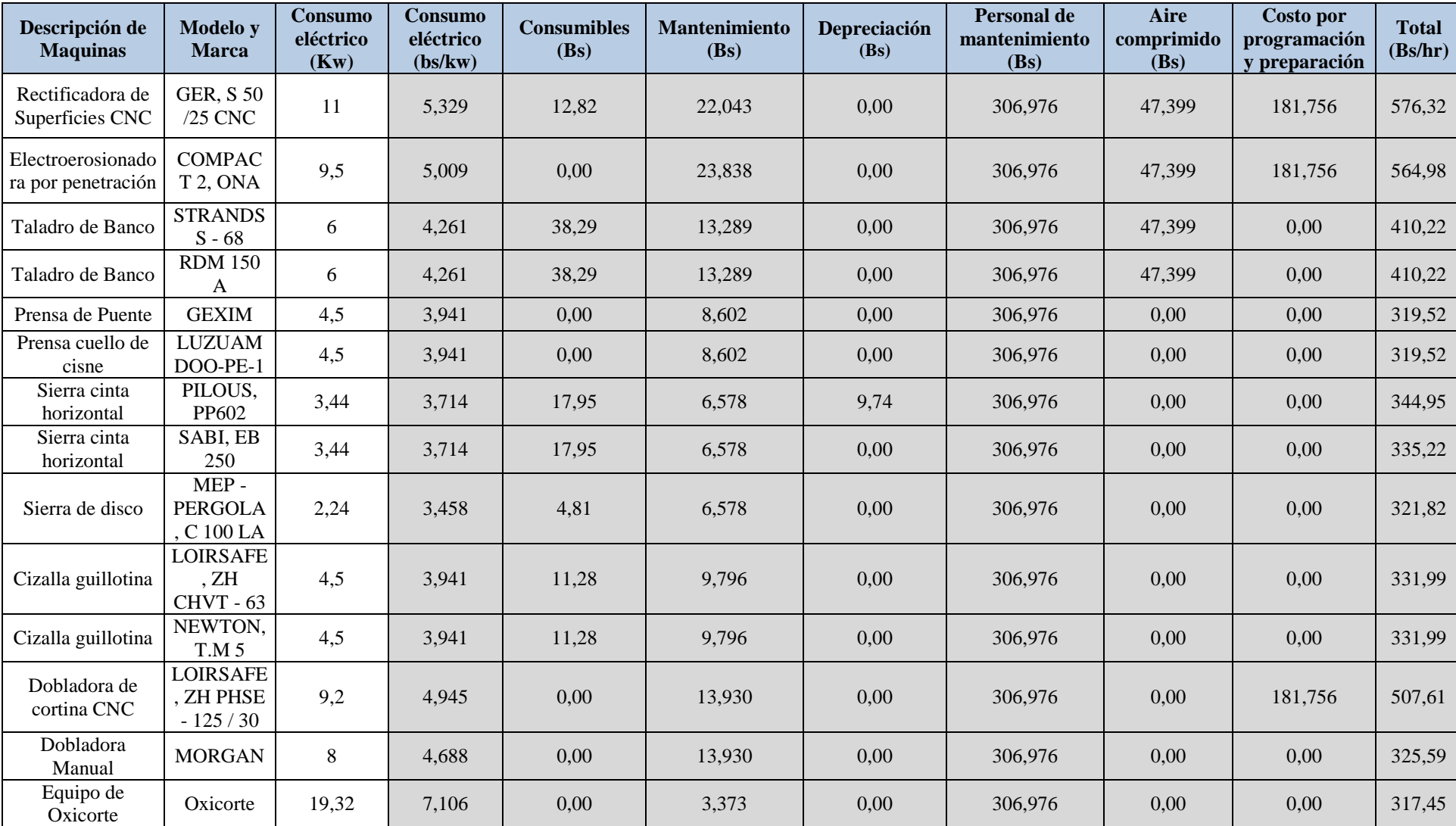

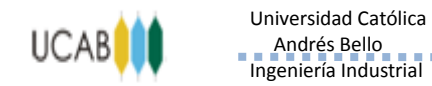

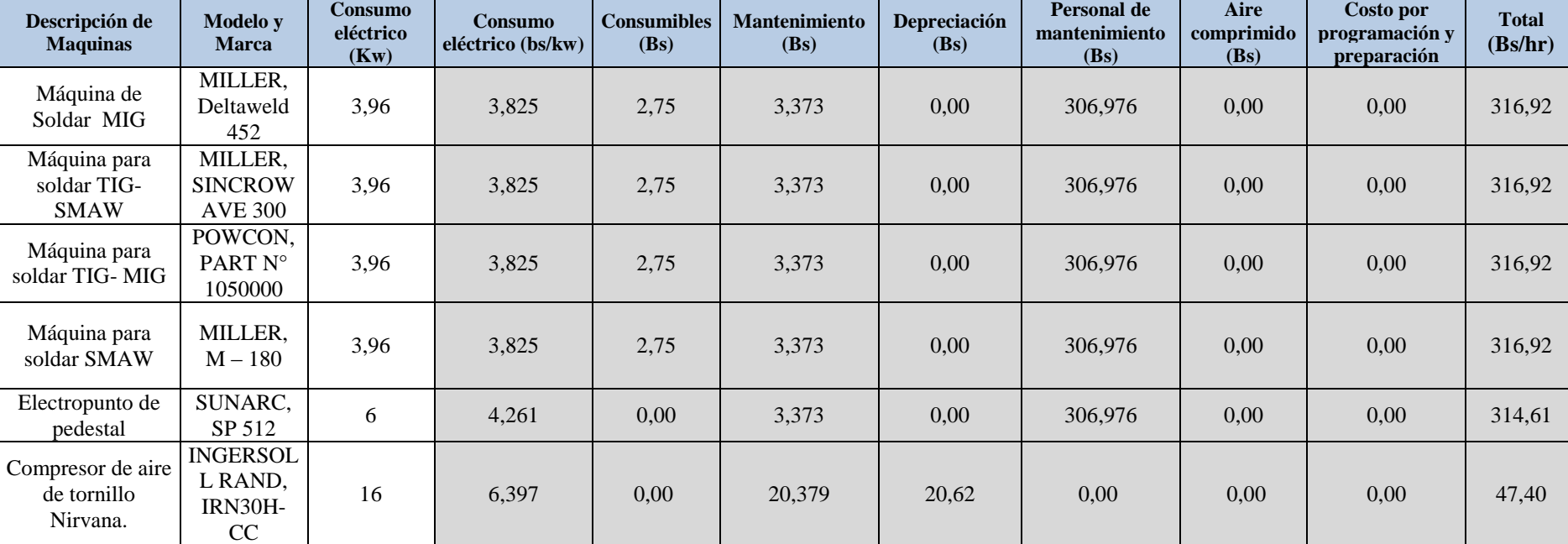

**Fuente Elaboración propia, 2014**.

**ANEXOS**

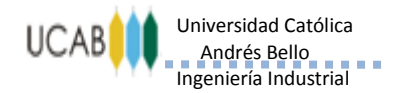

### *Anexo N° 12*

## <span id="page-45-1"></span><span id="page-45-0"></span>*Cálculo del costo por Actividades Administrativas*

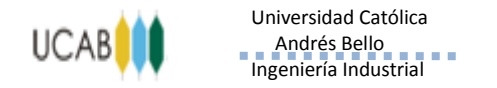

#### **Tabla 31.- Cálculo del costo por Actividades Administrativas**

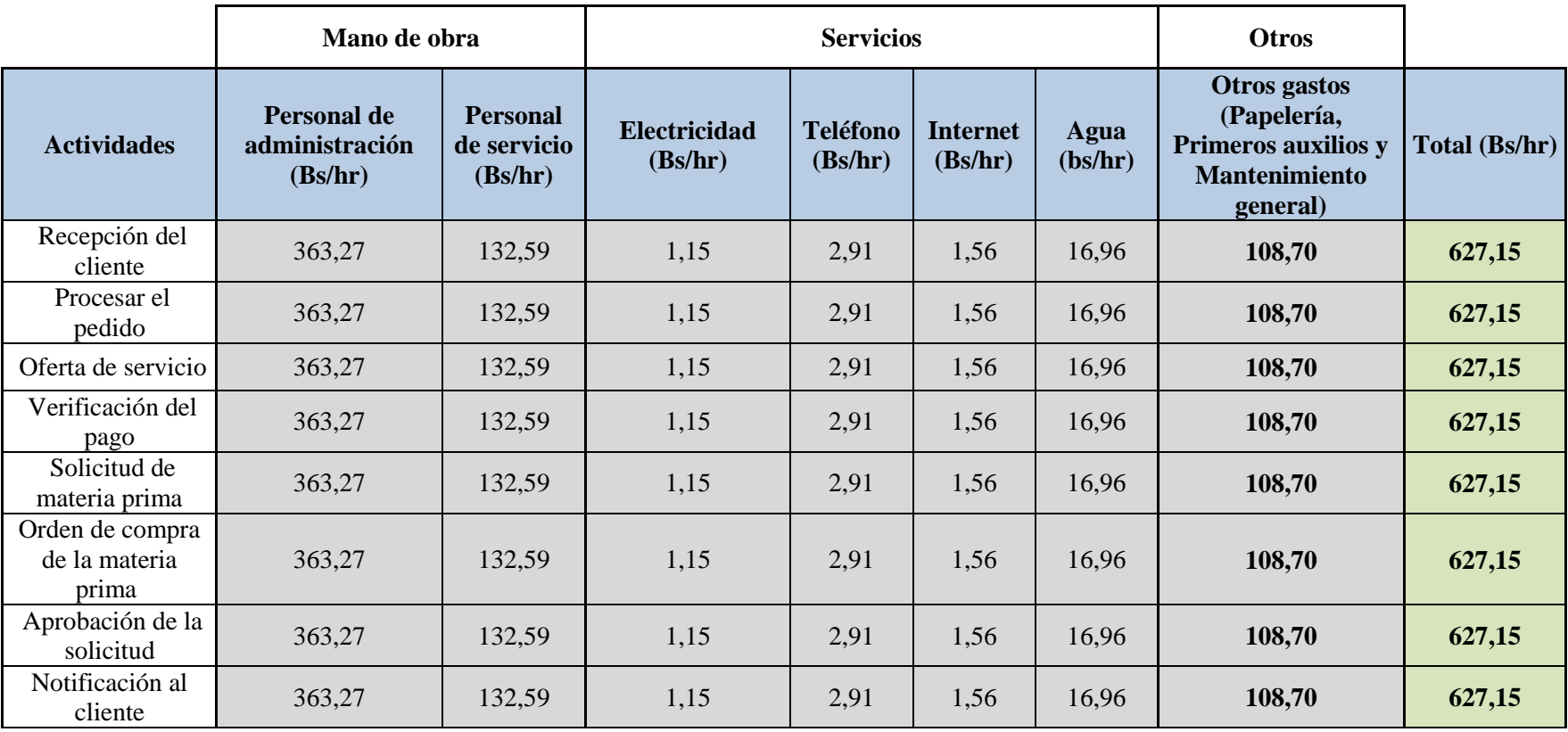

**Fuente: Elaboración propia, 2014**

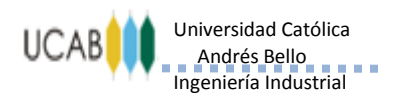

### *Anexo N° 13*

### <span id="page-47-1"></span><span id="page-47-0"></span>*Cálculo del costo por Actividad Conceptual (Diseño Industrial)*

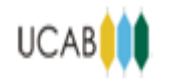

----------------------------

**Tabla 32.- Cálculo del costo por Actividad Conceptual (Diseño Industrial)**

| Centro de costos                      | <b>Costo mano</b><br>de obra<br>(Bs/hr) | <b>Personal de</b><br>servicio (Bs/hr) | Depreciación<br>de equipos<br>(Bs/hr) | <b>Servicio</b><br>de<br><b>Internet</b><br>(Bs/hr) | <b>Servicio</b><br>eléctrico<br>(Bs/hr) | Paquete<br>software<br>licencia<br>inventor<br>(Bs/hr) | <b>Misceláneos</b><br>(Bs/hr) | Total (Bs/hr) |
|---------------------------------------|-----------------------------------------|----------------------------------------|---------------------------------------|-----------------------------------------------------|-----------------------------------------|--------------------------------------------------------|-------------------------------|---------------|
| Conceptual<br>(Diseño)<br>Industrial) | 597,852                                 | 132,59                                 | 146,46                                | 1,56                                                | 0,28                                    | 27,53                                                  | 52,90                         | 906,26        |

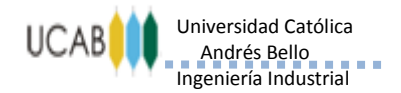

#### ---------------------------

### *Anexo N° 14*

## <span id="page-49-1"></span><span id="page-49-0"></span>*Cálculo del costo por Actividades de Producción*

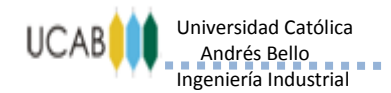

-----------------------------

#### **Tabla 33.-Cálculo del costo por Actividades de Producción**

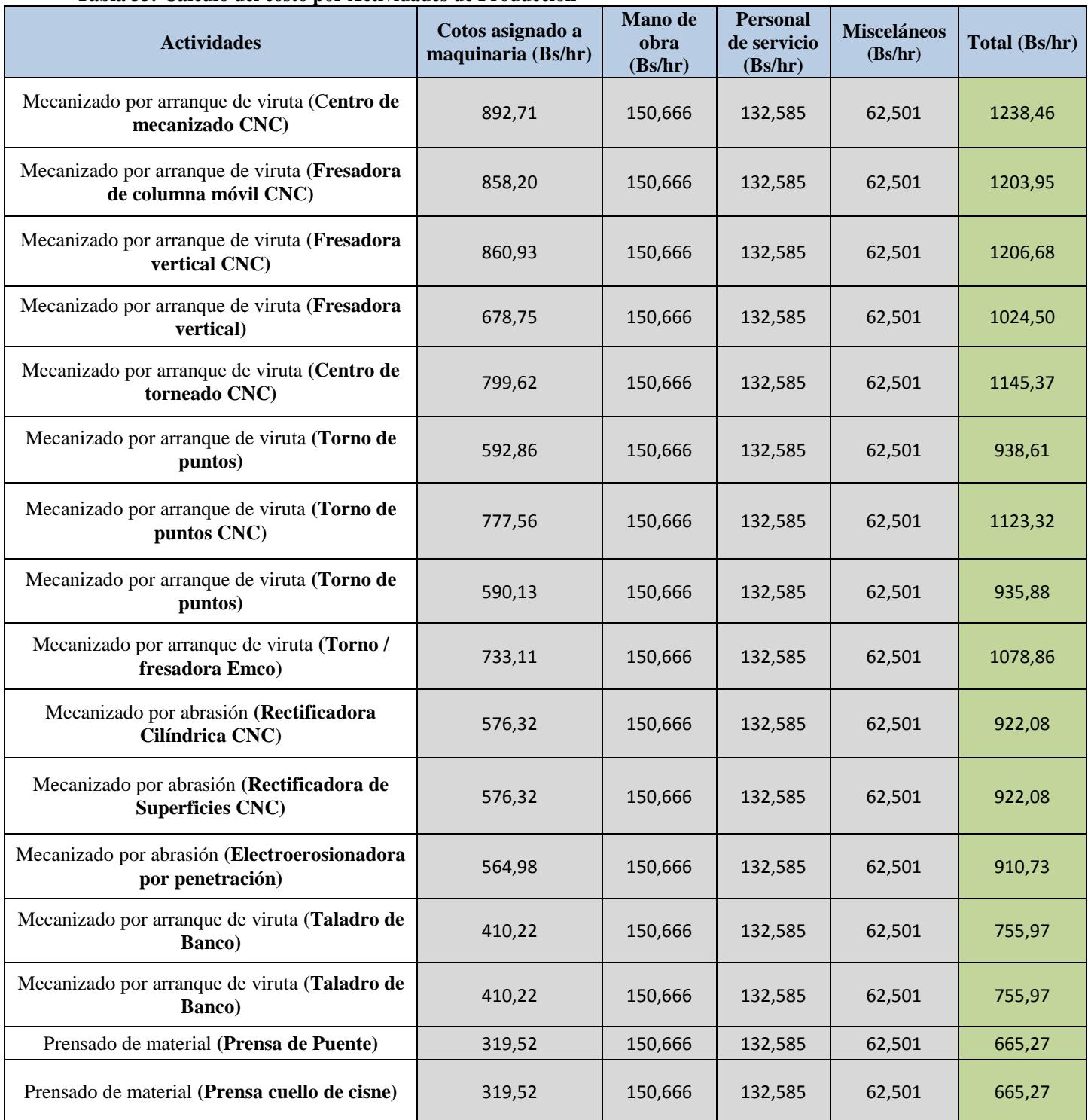

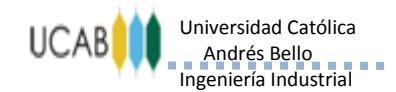

----------------------------

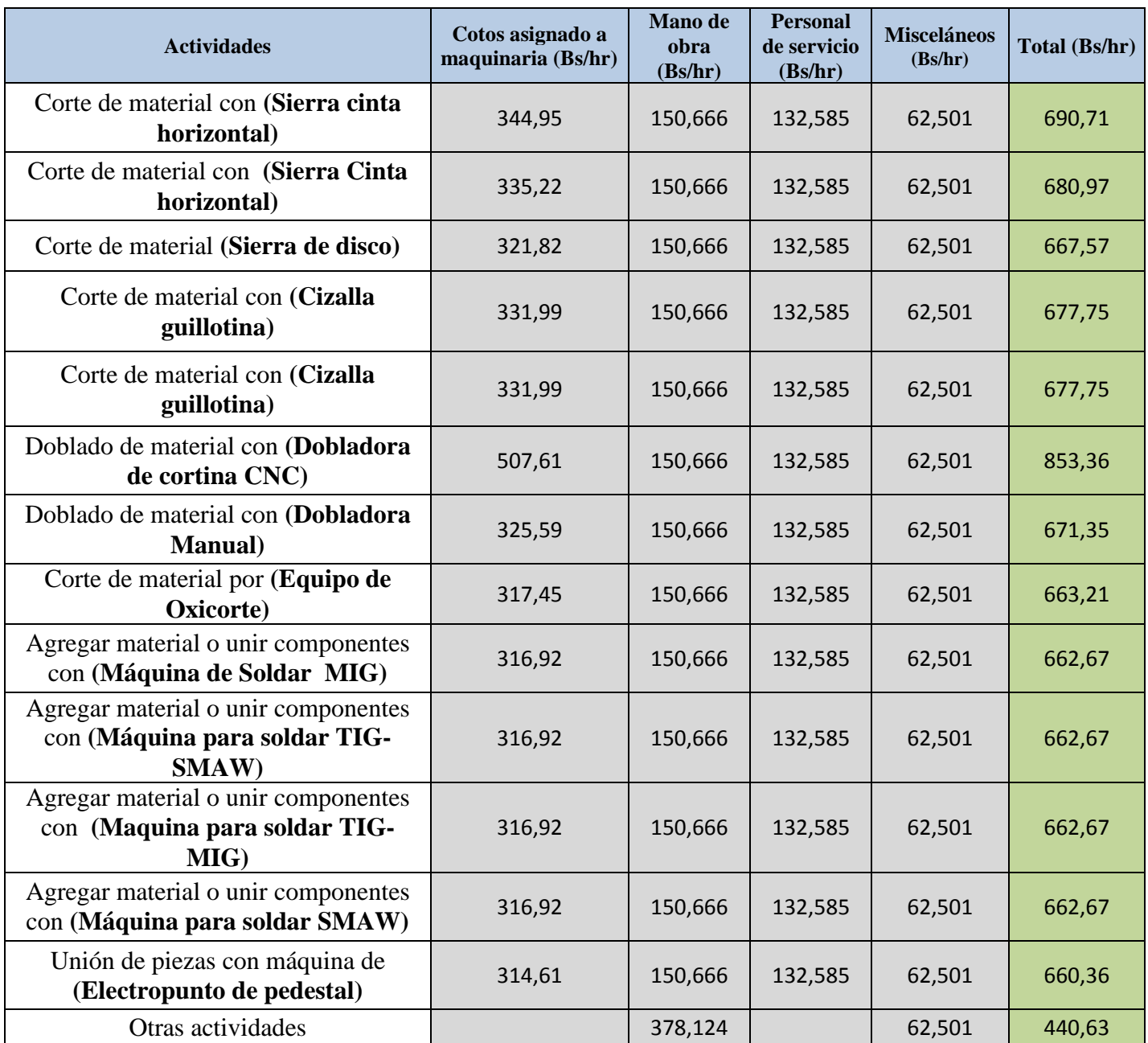

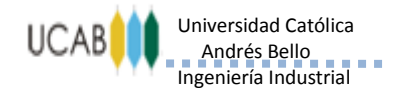

..........................

*Anexo N° 15*

### <span id="page-52-1"></span><span id="page-52-0"></span>*Resultados de la Prueba Piloto*

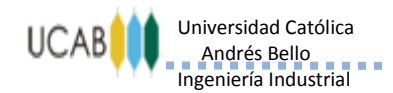

Actividades Total (Bs/hr) **Tiempo** (hr) Costo total por actividad **(Bs)** Recepción del cliente **627,15** 0,46 288,49 Procesar el pedido **627,15** 0,23 144,24 Oferta de servicio **627,15** 0,37 232,05 Verificación del pago **627,15** 0,16 100,34 Solicitud de materia prima **627,15** 0,00 0,00 Orden de compra de la materia prima **627,15** 0,00 0,00 0,00 Aprobación de la solicitud **627,15** 0,00 0,00 Notificación al cliente **627,15** 0,12 75,26 Verificación del pago **627,15** 0,16 100,34 **Precio Total (Bs) 940,73**

#### **Tabla 34.- Resultado de la prueba piloto en Actividades Administrativas**

**Fuente: Elaboración propia, 2014**

**Tabla 35.- Resultado de la prueba piloto por Actividad Conceptual (Diseño Industrial)**

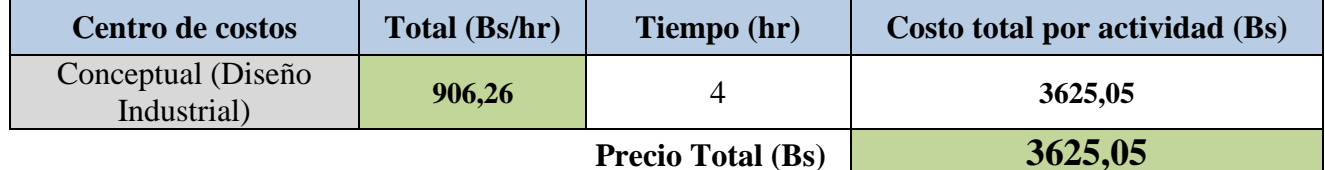

**Fuente: Elaboración propia, 2014**

**ANEXOS**

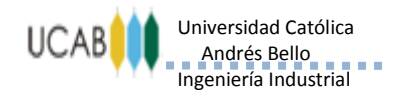

----------------------------

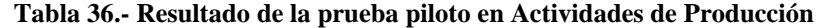

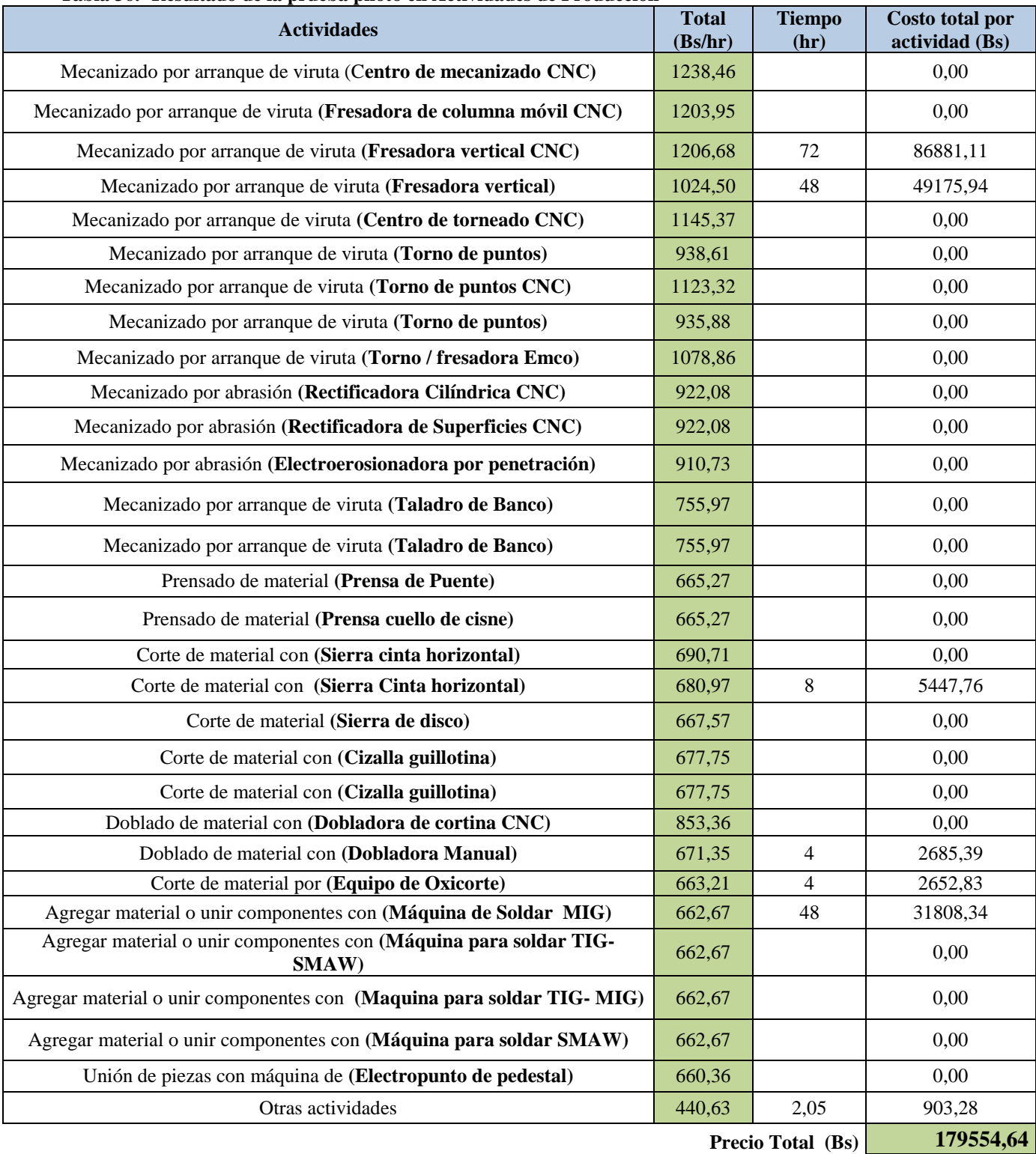

**Fuente: Elaboración propia, 2014**

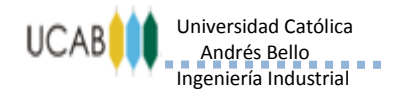

#### ----------------------------

### *Anexo N° 16*

### <span id="page-55-1"></span><span id="page-55-0"></span>*Estimación de Tiempos de los Procesos de Manufactura*

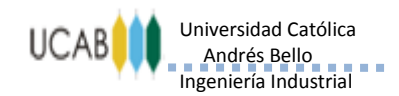

----------------------------

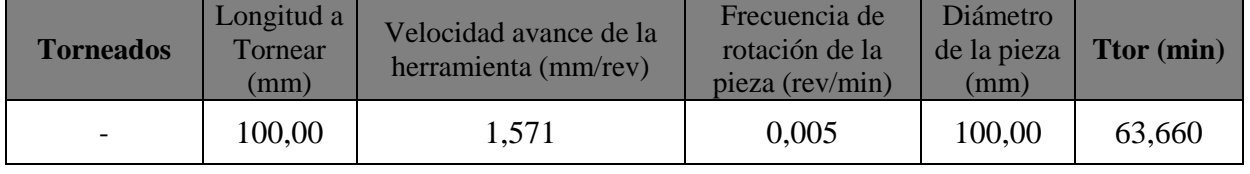

#### **Tabla 37.- Ejemplo del cálculo de los tiempos de producción por los procesos estándar**

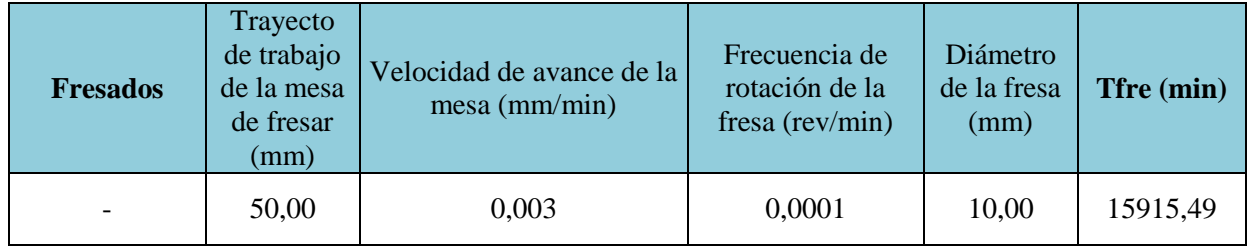

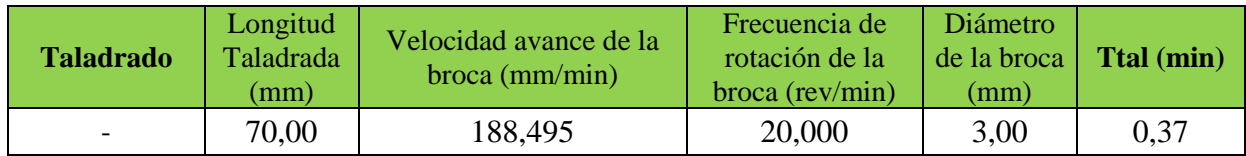

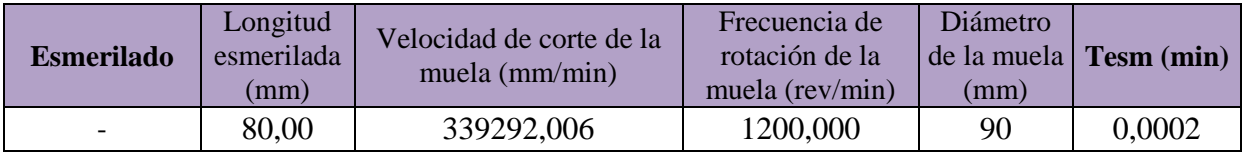

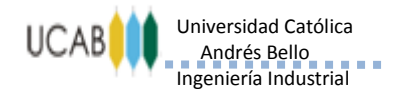

#### ----------------------------

### *Anexo N° 17*

### <span id="page-57-1"></span><span id="page-57-0"></span>*Instructivo para registro y control de las horas de parada de las Maquinarias y/o Equipos*

-------------------

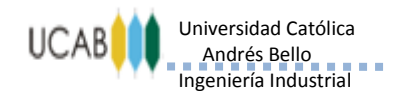

### INSTRUCTIVO PARA REGISTRO Y CONTROL DE LAS HORAS DE PARADA DE LAS MAQUINARIAS Y/O EQUIPOS

#### **1. Presentación**

El propósito de este instructivo es suministrar un grupo de indicadores estandarizados para medir la gestión de la función Mantenimiento, con la finalidad de hablar un mismo lenguaje sobre la manera de medir dicha gestión en el Instituto de Ingeniería. Estos indicadores son de gran importancia para determinar el nivel de disponibilidad de las maquinarias y/o equipos, con el fin de identificar oportunidades de mejora y acciones correctivas que permitan garantizar el óptimo funcionamiento de las mismas.

#### **2. Objetivo General**

Determinar la disponibilidad de las maquinarias y/o equipos del taller metalmecánico (CIMEC-DI), a través del registro del tiempo de parada por fallas y mantenimiento preventivo que pueda generarse semanalmente en cada una de ellas.

#### **3. Procedimiento 1**

- **3.1. Nombre del procedimiento:** Realizar registro de horas de parada por mantenimiento.
- **3.2. Objetivo:** Determinar el tiempo de parada semanal por maquinas y/o equipo generadas por mantenimiento.
- **3.3. Responsables:** El operador de la maquinaría y/o equipo y el líder de producción del área.
- **3.4. Insumos:** Hoja con el formato de Registro de horas de paradas por mantenimiento impreso (**ver tabla 38**) y bolígrafo.

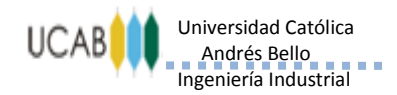

#### **3.5. Formatos e instructivos**

**3.5.1.** Formato de Registro de horas de paradas por mantenimiento el cual se muestra en la tabla 38.

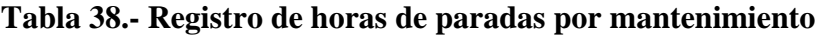

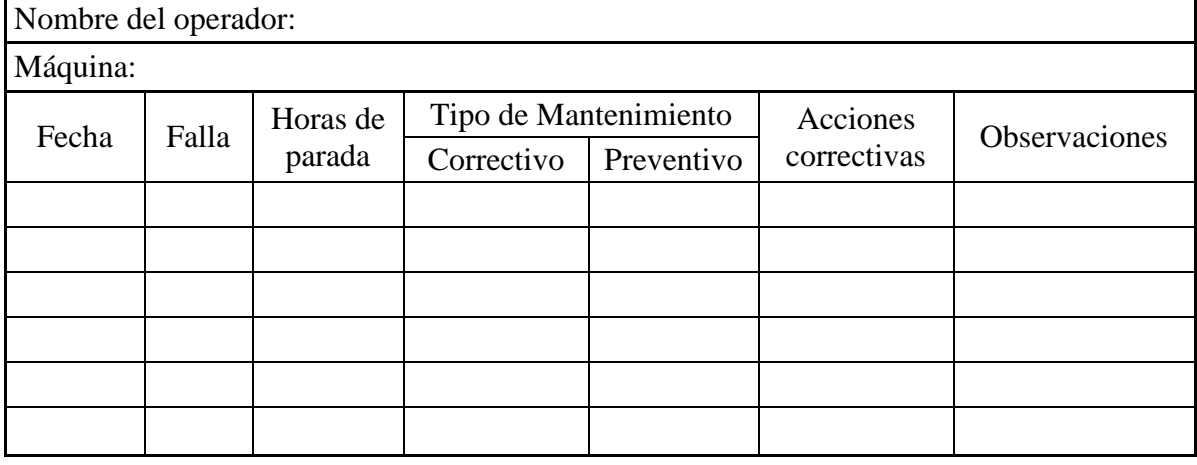

Firma del encargado del área de producción Firma del encargado de mantenimiento

**3.5.2.** Instructivo para completar el formato de registro de horas de paradas por mantenimiento:

**Paso 1:** El líder de producción debe entregar copia del formato de Registro de horas de paradas por mantenimiento a cada uno de los operadores responsables de las maquinarías y/o equipos, los días viernes al culminar la jornada de trabajo con el fin de garantizar que tengan el material el día lunes al iniciar la nueva jornada de trabajo.

Paso 2: El operador de la máquina debe completar los siguientes campos al iniciar la nueva jornada de trabajo:

 $\checkmark$  Nombre del operador: En este campo se debe colocar nombres y apellidos con letra legible.

-----------------

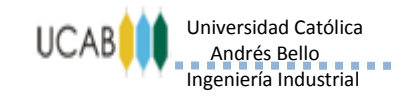

 $\checkmark$  Máquina: Se debe colocar el nombre de la maquinaría y/o equipo (con su respectivo codificación) con letra legible.

Paso 3: A medida que ocurran las diversas paradas por mantenimiento completar los siguientes campos:

- Fecha: Se debe colocar la fecha del día en el que ocurra la parada, ya sea por mantenimiento preventivo o correctivo con letra legible.
- $\checkmark$  Falla: En este campo se colocará el tipo de falla o el suceso presentado por la maquinaría y/o equipo que impide la operatividad del mismo.
- $\checkmark$  Horas de parada: Se debe contabilizar en horas, el tiempo que origina la falla presentada o el tiempo del mantenimiento preventivo respectivo.
- $\checkmark$  Tipo de mantenimiento: Se debe colocar una X en la casilla correspondiente al tipo de mantenimiento que refleje si la parada de la maquinaria y/o equipo es por mantenimiento preventivo o por falla del mismo.
- $\checkmark$  Acciones correctivas: Se debe indicar cuáles fueron las medidas tomadas por el área mecánica para corregir o prevenir algún tipo de falla en la maquinaría y/o equipo respectivo.
- $\checkmark$  Observaciones: En esta casilla se colocarán todos los puntos de interés relacionados a la falla o acción preventiva.

**Paso 4:** Entrega del formato registro de horas de parada por mantenimiento líder de producción, este último debe junto con el gerente o encargado del área de mantenimiento revisar y analizar cada formato y posteriormente firmarlo avalando que la información reflejada en dicho formato sea certera. Esta actividad se debe realizar todos los viernes al finalizar la jornada de trabajo.

**Paso 5:** Todos estos formatos deben ser archivados (carpeta de mantenimiento de las maquinarias), con la finalidad de obtener un costo real de los insumos y repuestos para el mantenimiento de las maquinarias y un control de posibles fallas.

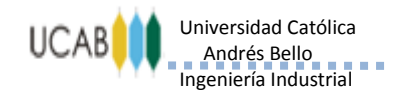

. . . . . . . . . . . . . . . . . . .

A continuación de muestra un diagrama en donde se puede visualizar el flujo de la información:

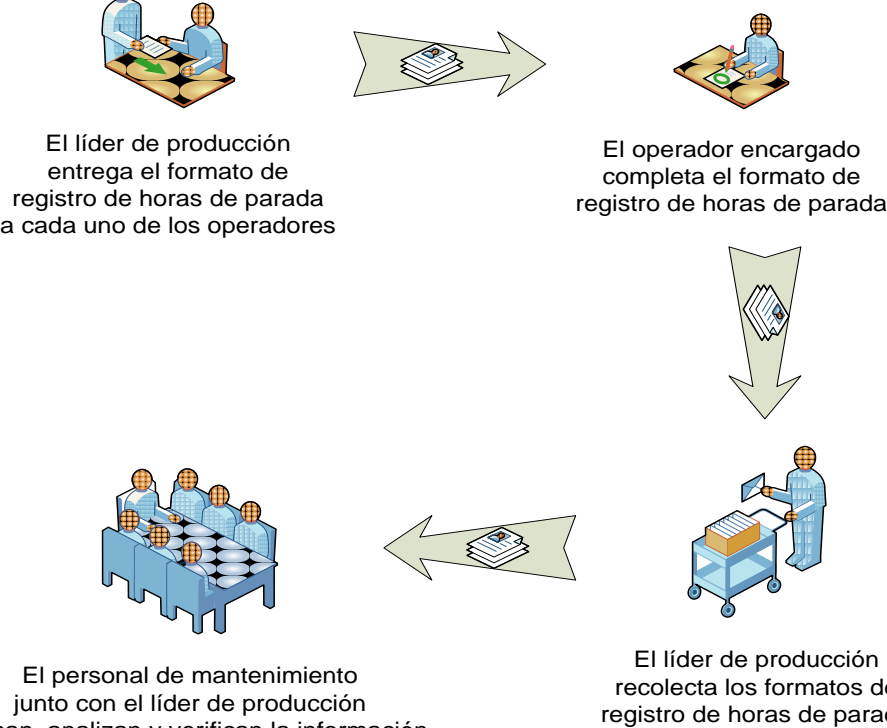

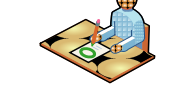

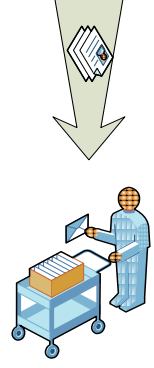

El personal de mantenimiento junto con el líder de producción revisan, analizan y verifican la información

El líder de producción recolecta los formatos de registro de horas de parada

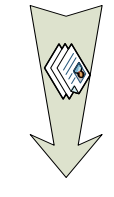

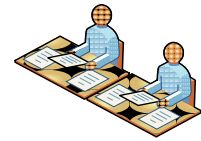

El líder de producción y el encargado de mantenimiento firman los formato avalando que la información es correcta

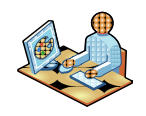

El personal encargado archiva todos los formatos de mantenimiento de las maquinarias.

**Ilustración 1.- Diagrama de flujo del registro y control de horas de parada de las maquinarias**

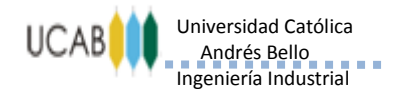

#### ---------------------------

### *Anexo N° 18*

### <span id="page-62-1"></span><span id="page-62-0"></span>*Distribución de costos Directos e Indirectos en el Taller metalmecánico*

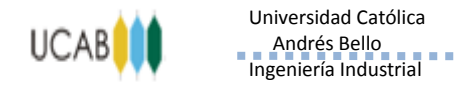

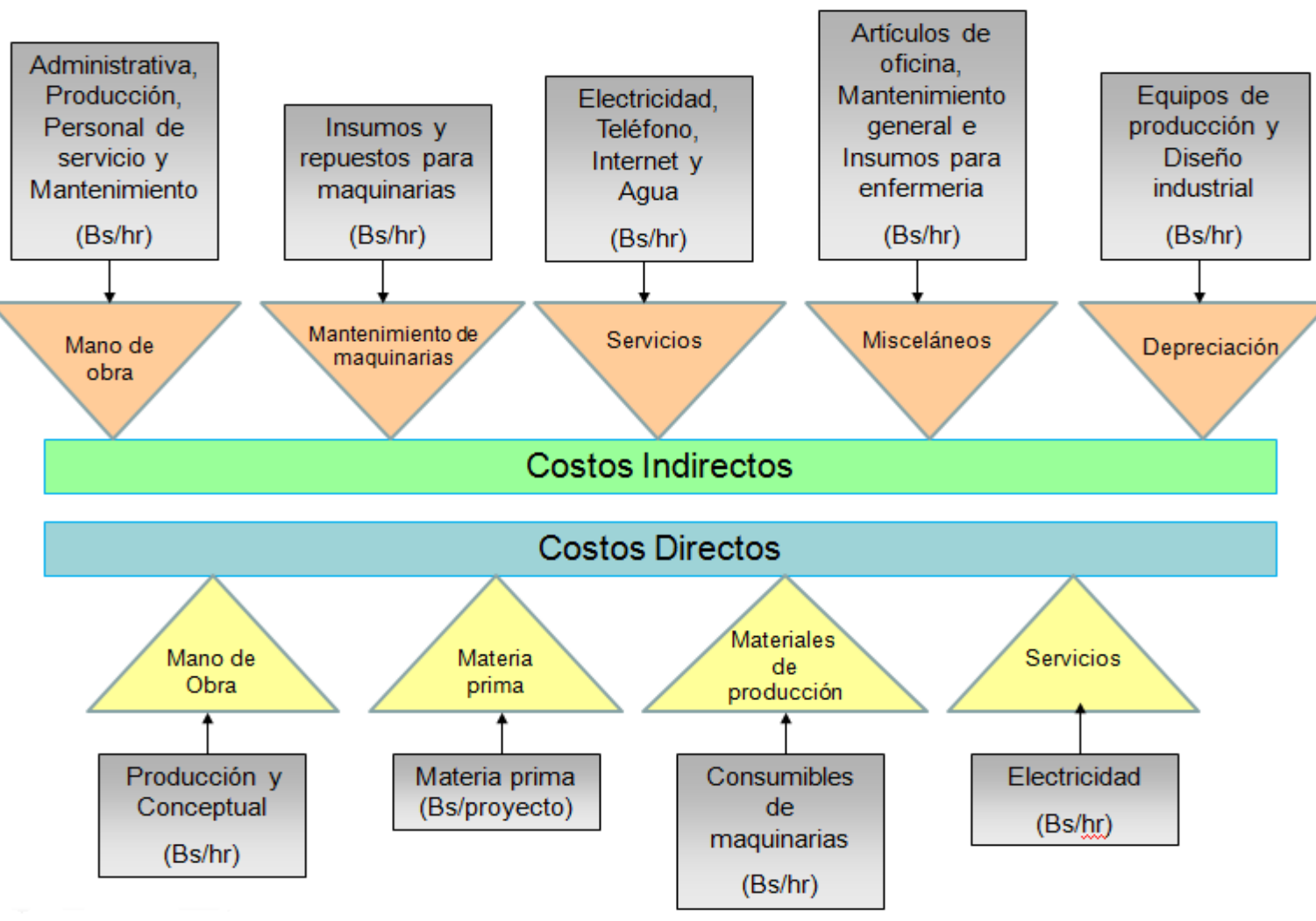

**Ilustración 2.- Costos Directos e Indirectos del Taller Metalmecánico Fuente: Elaboración propia, 2014**